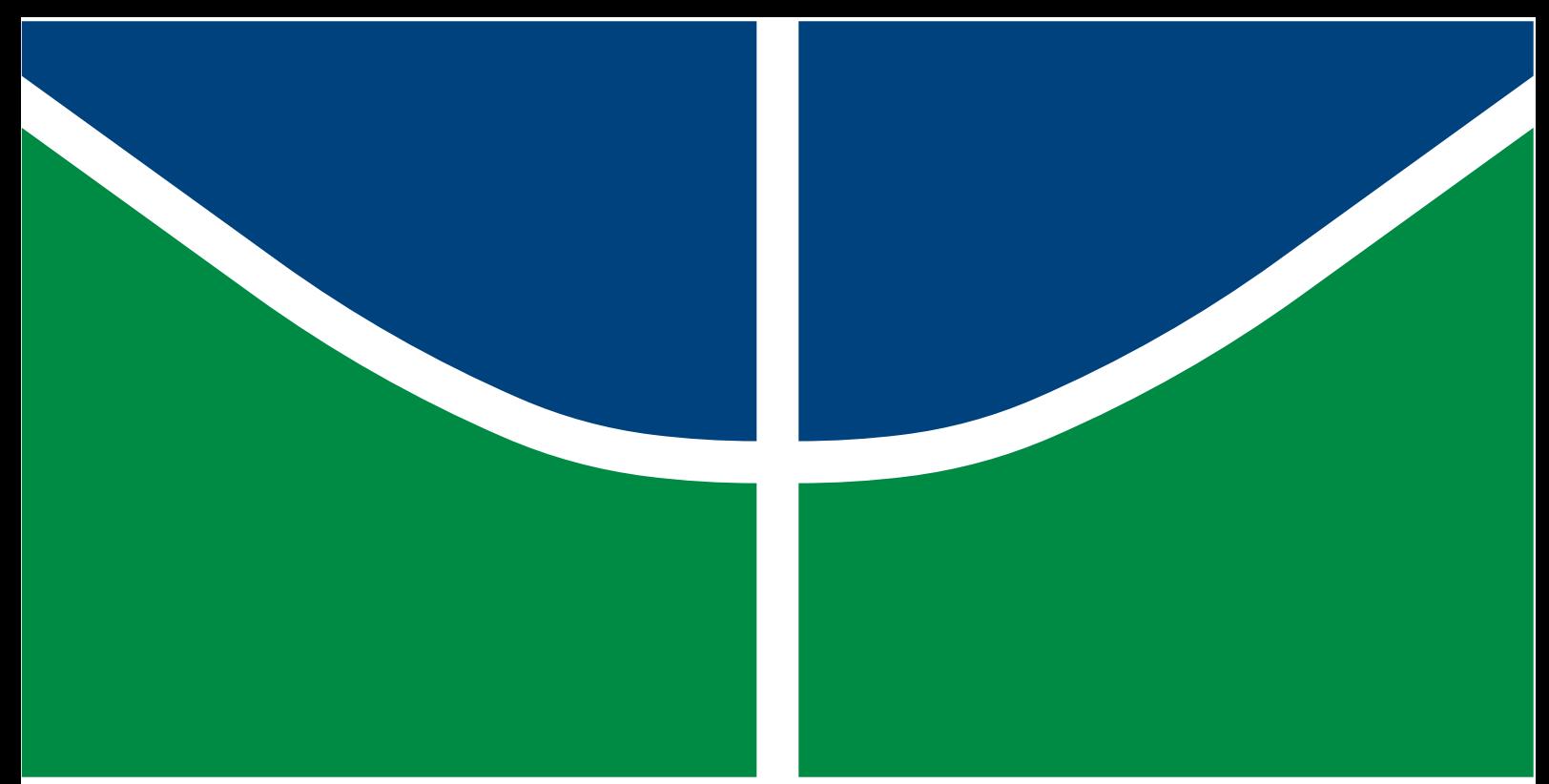

**Universidade de Brasília - UnB Faculdade UnB Gama - FGA Engenharia Aeroespacial**

### **Abordagem técnico-econômica na otimização multidisciplinar de aeronaves do tipo eVTOL**

**Autora: Bruna Lorrane Jardim Ribeiro Orientadora: Profª. Drª. Polliana Candida Oliveira Martins Coorientador: Prof. Dr. Victor Rafael Rezende Celestino**

> **Brasília, DF 2022**

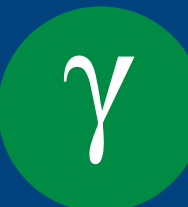

Bruna Lorrane Jardim Ribeiro

### **Abordagem técnico-econômica na otimização multidisciplinar de aeronaves do tipo eVTOL**

Monografia submetida ao curso de graduação em Engenharia Aeroespacialda Universidade de Brasília, como requisito parcial para obtenção do Título de Bacharel em Engenharia Aeroespacial.

Universidade de Brasília - UnB Faculdade UnB Gama - FGA

Orientadora: Profª. Drª. Polliana Candida Oliveira Martins Coorientador: Prof. Dr. Victor Rafael Rezende Celestino

> Brasília, DF 2022

Bruna Lorrane Jardim Ribeiro

Abordagem técnico-econômica na otimização multidisciplinar de aeronaves do tipo eVTOL/ Bruna Lorrane Jardim Ribeiro. – Brasília, DF, 2022-

86 p. : il. (algumas color.) ; 30 cm.

Orientadora: Profª. Drª. Polliana Candida Oliveira Martins

Trabalho de Conclusão de Curso – Universidade de Brasília - UnB Faculdade UnB Gama - FGA , 2022.

1. Mobilidade Aérea Urbana. 2. eVTOL. I. Profª. Drª. Polliana Candida Oliveira Martins. II. Universidade de Brasília. III. Faculdade UnB Gama. IV. Abordagem técnico-econômica na otimização multidisciplinar de aeronaves do tipo eVTOL

CDU 02:141:005.6

Bruna Lorrane Jardim Ribeiro

#### **Abordagem técnico-econômica na otimização multidisciplinar de aeronaves do tipo eVTOL**

Monografia submetida ao curso de graduação em Engenharia Aeroespacialda Universidade de Brasília, como requisito parcial para obtenção do Título de Bacharel em Engenharia Aeroespacial.

Trabalho aprovado. Brasília, DF, 29 de Setembro de 2022:

**Profª. Drª. Polliana Candida Oliveira Martins** Orientadora

**Prof. Dr. Victor Rafael Rezende Celestino** Coorientador

**Prof. Dr. Mateus Rodrigues Miranda** Convidado 1

**Prof. Dr. Rafael Castilho Faria Mendes** Convidado 2

> Brasília, DF 2022

*Este trabalho é dedicado às crianças adultas que, quando pequenas, sonharam em se tornar cientistas.*

## Agradecimentos

Agradeço primeiramente a Deus, pelo dom da vida e por ter me proporcionado chegar até aqui.

Aos meus orientadores, Polliana Martins e Victor Celestino, exemplos de profissionais que me acompanharam, fornecendo todo o auxílio necessário para a elaboração desse projeto. E aos professores da banca avaliadora, Mateus Miranda e Rafael Mendes.

À minha família, por não medirem esforços para que eu pudesse ter a oportunidade de estudar. Ao meu namorado, uma pessoa super especial que esteve presente ao longo dessa jornada, me apoiando e me incentivando. Aos meus amigos e colegas da universidade, que caminharam junto comigo no decorrer do curso.

Aos projetos de extensão que participei e me fizeram crescer no quesito pessoal e profissional. Às empresa Eve Air Mobility e Associação Brasileira de Aviação Geral, que contribuíram com informações para que esse trabalho fosse realizado.

E à todos aqueles que diretamente ou indiretamente colaboraram com o sucesso deste trabalho.

*"Somos o que nos permitimos"*

### Resumo

O aumento significativo de pessoas e empresas em centros urbanos provoca uma desordem na mobilidade urbana, com tempos de locomoção demasiadamente longos entre pontos distintos das cidades. Surge então o conceito de mobilidade aérea urbana (UAM) que se dá pela inserção e utilização de uma aeronave com tecnologias disruptivas no transporte de pessoas e/ou mercadorias, o eVTOL *electric vertical take-off and landing*. Desse modo, é necessário que o projeto do eVTOL tenha um baixo custo para viabilizar a utilização e democratizar o seu uso. O presente trabalho teve como objetivo realizar uma análise comparativa com viés técnico e econômico dos principais projetos de eVTOLs em fase de desenvolvimento. A metodologia consistiu na condução dos dez processos definidos no método *Design Science Research* (DSR). Como resultado, foi obtido a partir de modelo de custo a estimativa dos custos para os projetos de eVTOL inspirados em modelos proposto por empresas emergentes no setor aeronáutico, onde foram obtidos dados para os cenários em que são produzidas 225 e 450 aeronaves. Ademais, foi otimizado a função do custo do projeto da aeronave a fim de obter o melhor número de aeronaves a ser produzida que reduza o custo unitário por aeronave.

**Palavras-chaves**: Design Science Research (DSR); Mobilidade Aérea Urbana (UAM); Estimativa de Custos; Tecnologias Disruptivas.

### Abstract

The significant increase in people and companies in urban centers causes a disorder in urban mobility, with excessively long travel times between different cities points. Then comes the concept of urban air mobility (UAM) that given by the insertion and use of an aircraft with disruptive technologies in transport of people and goods, the eVTOL electric vertical take-off and landing. Thus, the eVTOL project must have a low cost to make its use feasible and democratize Its use. The present work aimed to present a comparative analysis with a technical and economic bias of the main eVTOLs projects in the development phase. The methodology consisted of conducting the ten processes defined in the Design Science Research (DSR) method. As a result, it was obtained from a cost model, estimated costs for eVTOL projects inspired by models proposed by emerging companies in the aeronautical sector, where data were presented for the scenarios in which 225 and 450 aircraft produced. Furthermore, the cost function of the aircraft design was optimized to obtain the best number of aircraft produced which reduces the unit cost per aircraft.

**Key-words**: Design Science Research (DSR); Urban Air Mobility (UAM); Cost Estimation; Disruptive Technologies.

# Lista de ilustrações

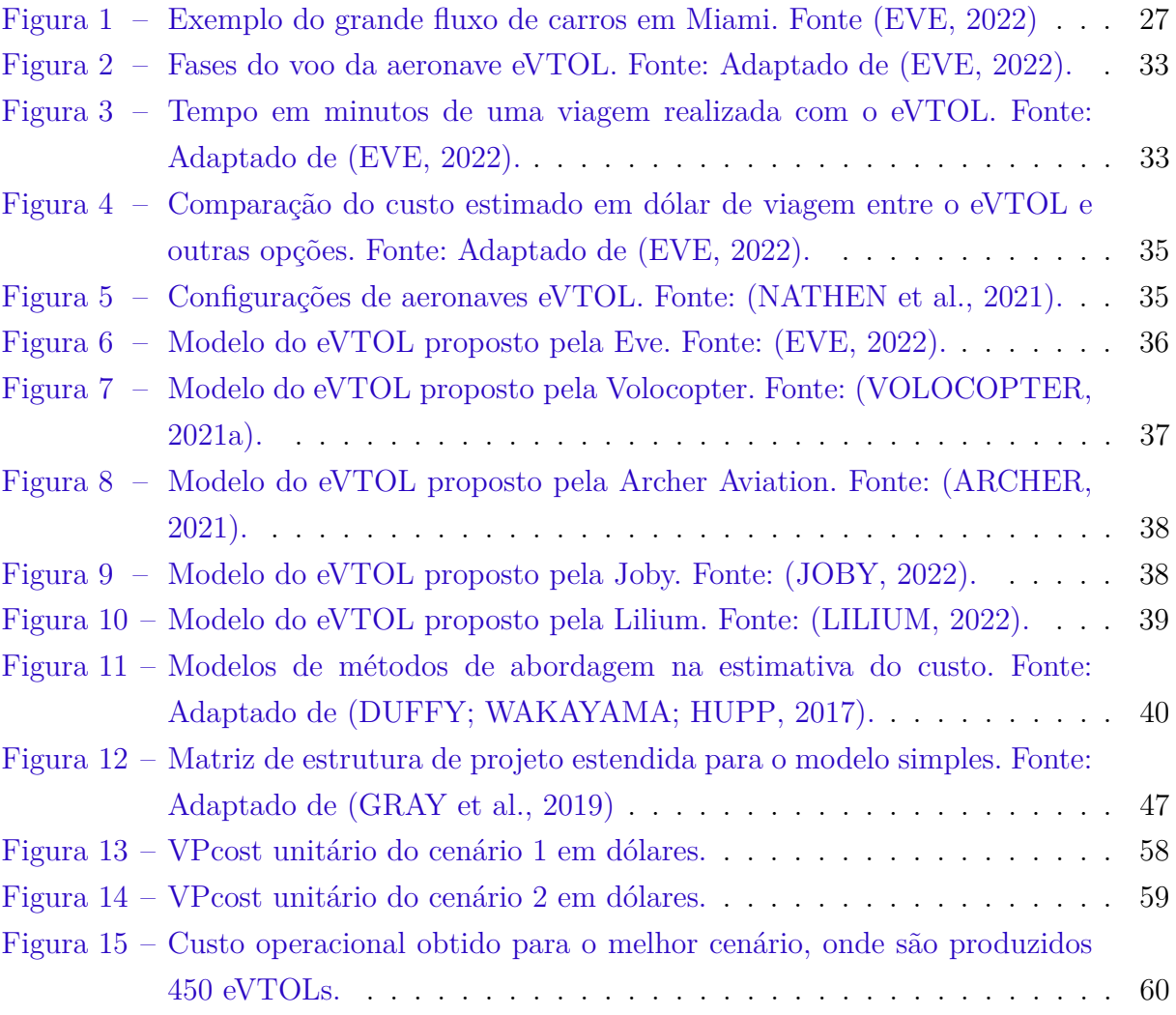

# Lista de tabelas

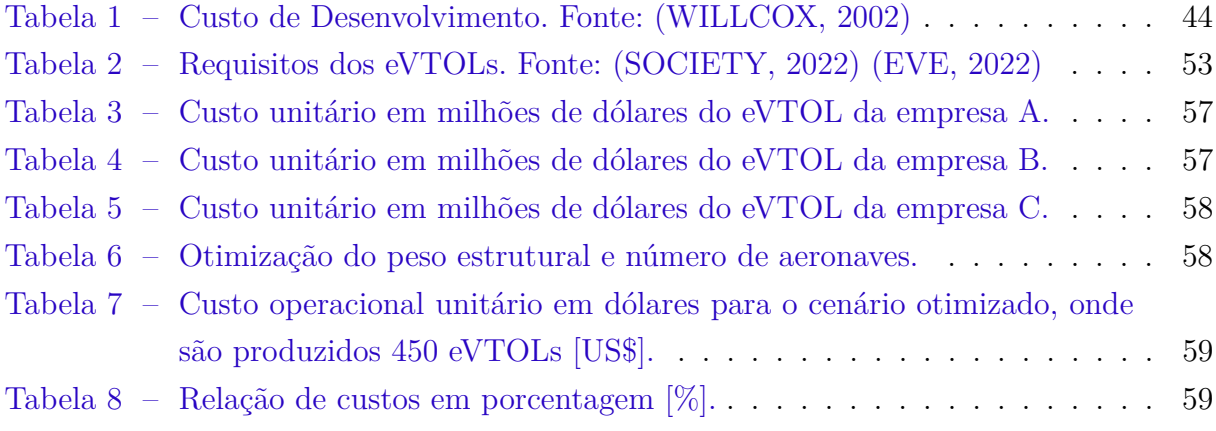

## Lista de abreviaturas e siglas

AAM Mobilidade Aérea Urbana ABAG Associação Brasileira de Aviação Geral ATM Gerenciamento de Tráfego Aéreo CDO Custo Direto Operacional CER *Cost-Estimating Relationship* CIO Custo Indireto Operacional CPI Índice de Preços ao Consumidor DS *Design Science* DSR *Design Sciense Research* EA *Evolutionary Algorithms* EVE Eve Urban Air Mobility eVTOL *Electric Vertical Take-off and Landing* GA Algoritmos Genéticos GPL *General Public License* GT *Game Theory-based Optimization* IPCC Painel Intergovernamental sobre Mudanças Climáticas MDO Otimização Multidisciplinar de projeto PSO *Particle Swarm Optimization* PSU Provedor de Serviços para a Mobilidade Aérea Urbana SA *Simulated Annealing* UAM Mobilidade Aérea Urbana UATM Gestão do Tráfego Aéreo Urbano VTOL *Vertical Take-off and Landing*

## Lista de símbolos

- Capacidade da bateria
- BatCost Custo da bateria
- $BatCost$  Custo da bateria
- Densidade da bateria
- Deterioração da bateria
- Densidade de energia da bateria
- BattNum Número de substituições de bateria por ano
- $CapEx^{A}$  Despesa de capital
- Despesa de capital para a configuração *ducted vector thrust*
- Despesa de capital para a configuração *multi-rotor*
- CDO Custo direto de operação
- $CellCost$  Custo em reais por kWh
- *ManCost* Custo total de fabricação
- $CO<sub>2</sub>$  Dióxido de Carbono
- *CPI* Índice de preços ao consumidor
- Quantidade diária de uso da bateria
- $DevCost$  Custo de suporte ao desenvolvimento
- $P_D$  Descarga parcial
- *DPCost* Custo de depreciação
- Custo do propulsor tipo ventilador canalizado (*ducted fan-type*)
- Conjunto de Restrições de Igualdade
- $ENCost$  Custo da energia
- $EngCost$  Custos de engenharia

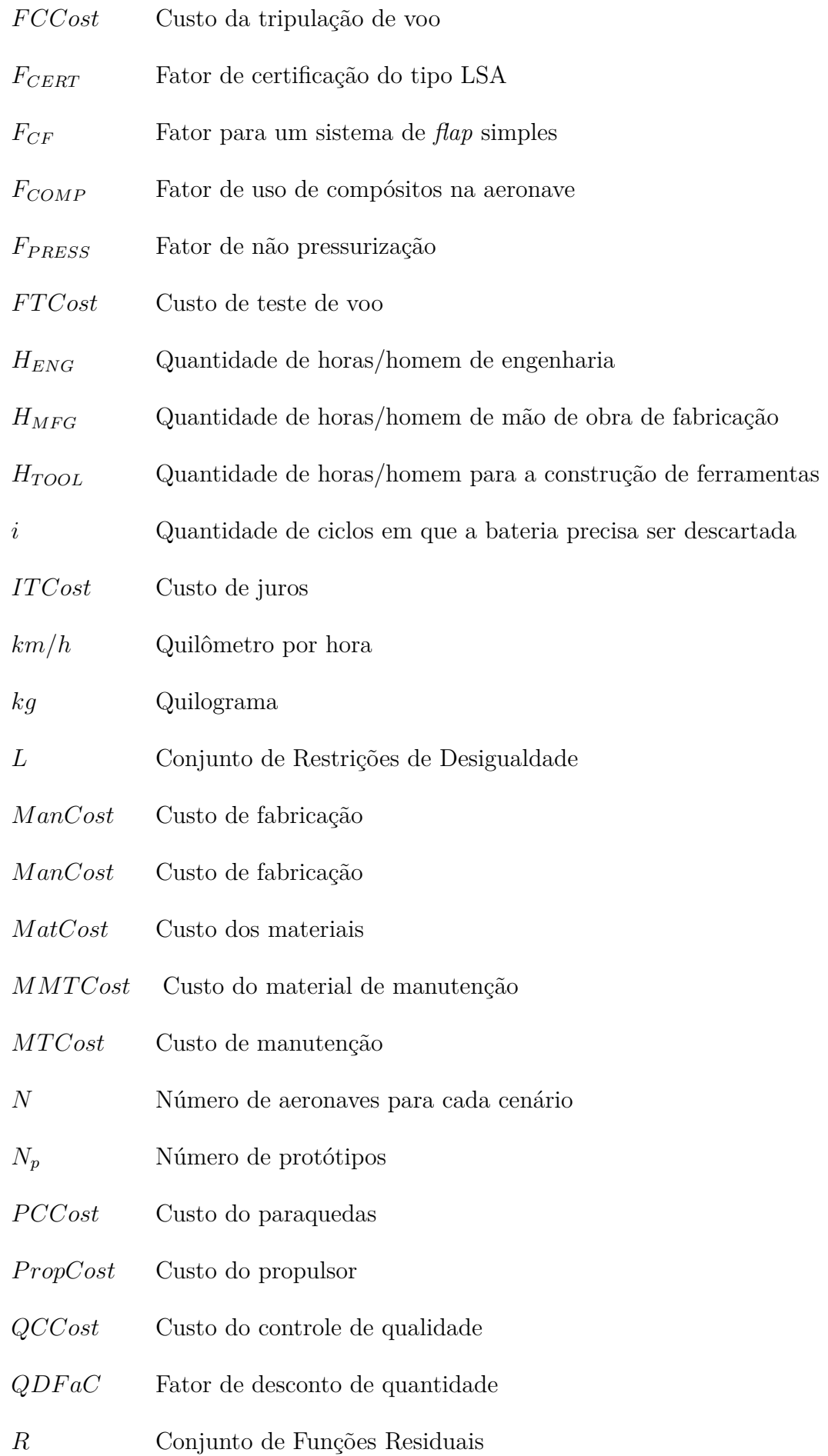

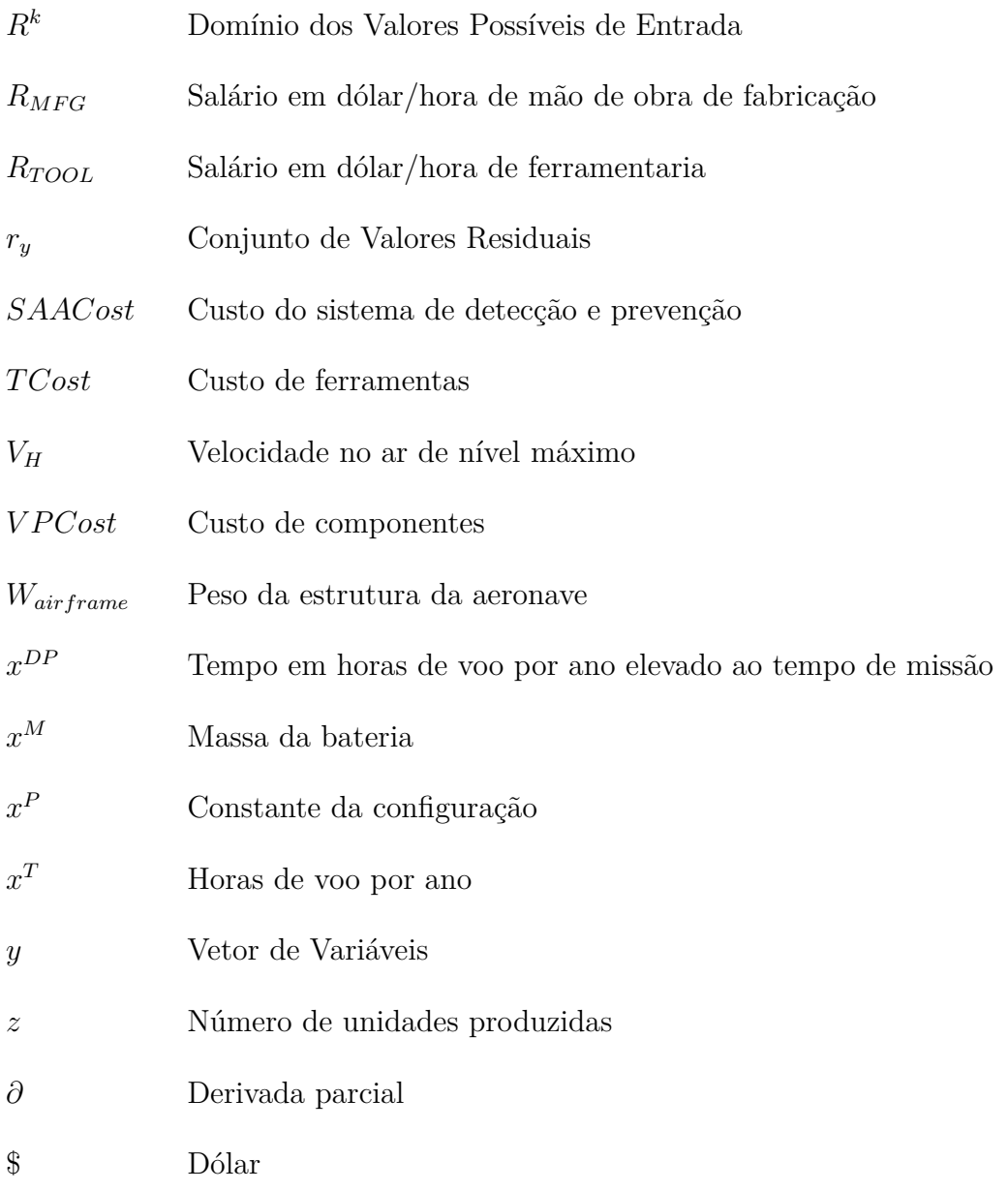

# Sumário

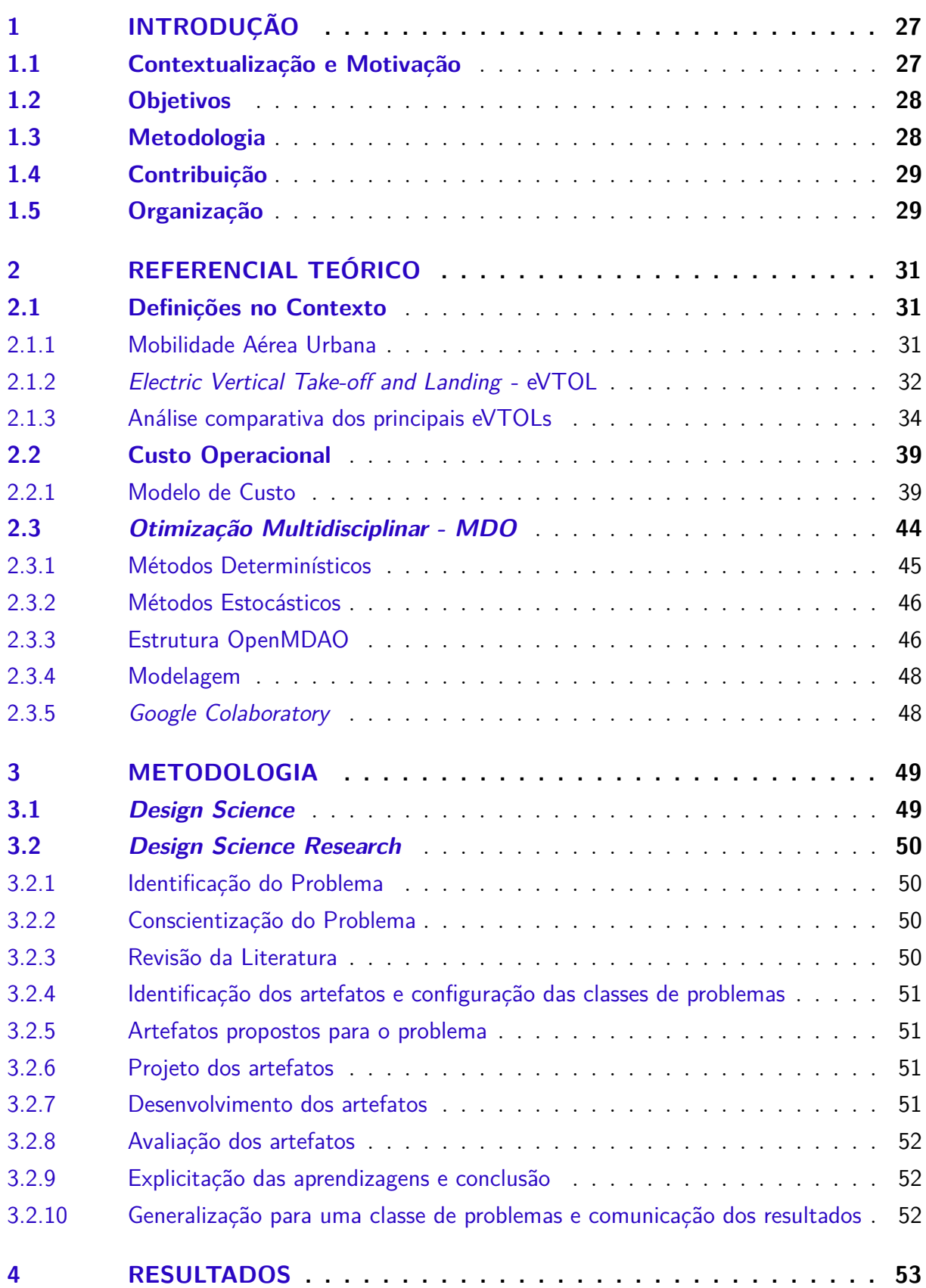

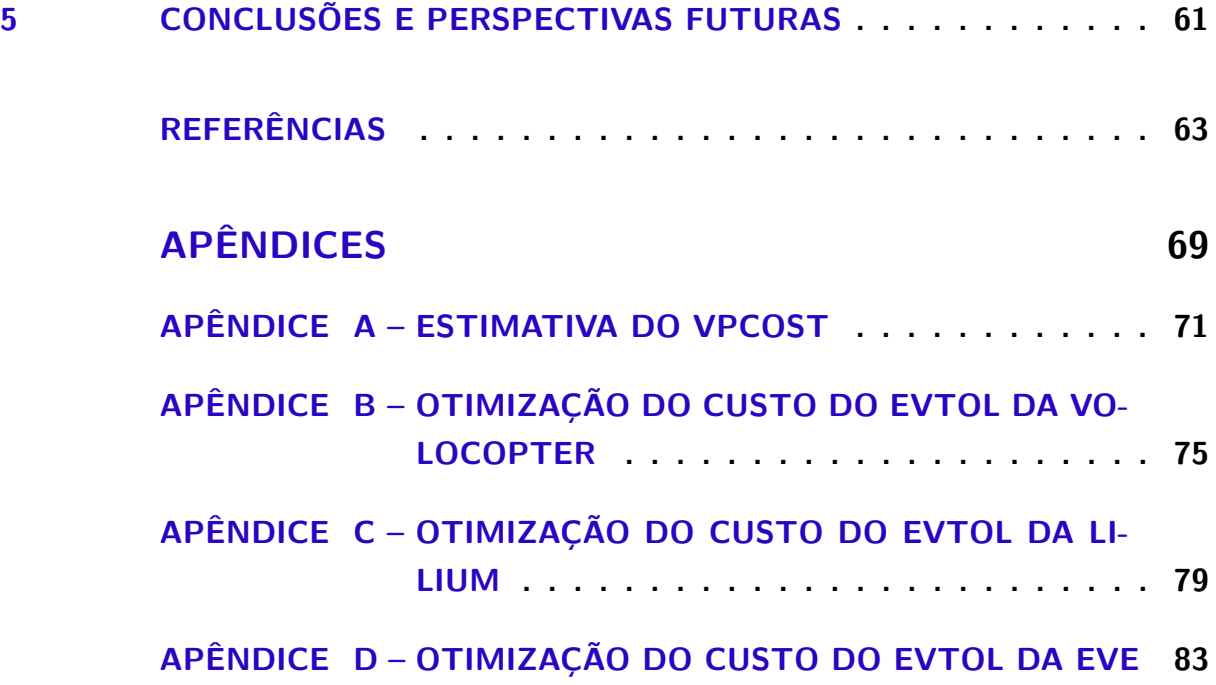

# 1 INTRODUÇÃO

### 1.1 Contextualização e Motivação

O desenvolvimento da mobilidade aérea urbana (UAM, na sigla em inglês) se encontra em claro processo de expansão e próximo de se tornar realidade, visto que o adensamento populacional provoca congestionamentos nos grandes centros urbanos do planeta, como pode ser observado na Figura 1.

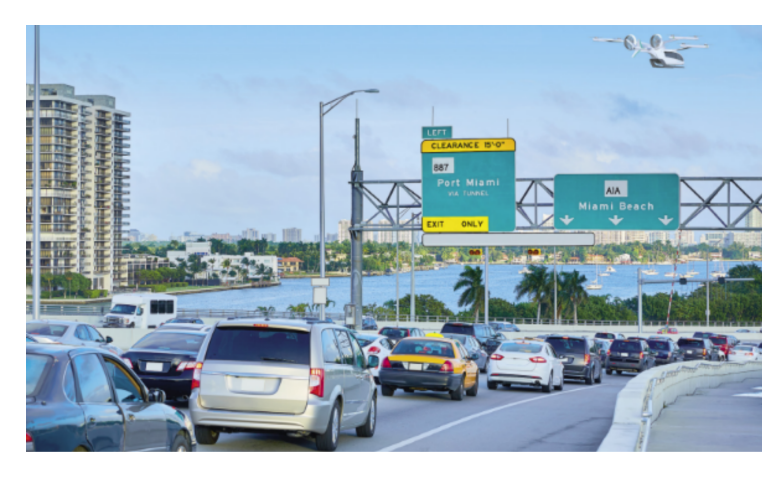

Figura 1 – Exemplo do grande fluxo de carros em Miami. Fonte (EVE, 2022)

A UAM prevê um ecossistema de transporte aéreo eficiente e seguro que, solucionará os problemas de mobilidade urbana com a operação e transporte de passageiros e/ou cargas em altitudes mais baixas em áreas urbanas e suburbanas. O transporte ocorrerá com aeronaves denominadas como eVTOL (*Electric Vertical Take-off and Landing*), ou seja, aeronaves elétricas que decolagem e pousam na posição vertical.

O eVTOL é uma aeronave promissora na democratização da aviação executiva, como um transporte de luxo e na contribuição de um novo ecossistema de mobilidade urbana. Inicialmente, o eVTOL será operado por um humano e, estima-se que dez anos após a entrada no mercado o eVTOL será totalmente autônomo. Além disso, tal modelo de transporte pode auxiliar com maior sustentabilidade, visto que emissões de dióxido de carbono  $(CO_2)$  estão relacionadas diretamente com o consumo de combustível, no caso da aviação, a cada quilograma de combustível queimado são emitidos 3,16 quilogramas de  $CO<sub>2</sub>$  (NASOULIS; GKOUTZAMANIS; KALFAS, 2022).

Grandes empresas estão na corrida do desenvolvimento do eVTOL, mas a empresa Volocopter GmbH, fabricante de aeronaves alemã, promete ser a primeira empresa a inserir o eVTOL no mercado, com o fornecimento de serviço de táxi aéreo durante os Jogos Olímpicos de 2024 em Paris (VOLOCOPTER, 2021b).

Contudo, a operação conta com alguns desafios como, o gerenciamento do tráfego aéreo urbano, a fim de se obter um ambiente integrado e propício na escalabilidade das operações, uma vez que o número de eVTOLs e voos por dia estão ligados no custo da aeronave e no custo do *ticket* médio de viagem. Ademais, o avanço das tecnologias no que se refere à bateria, para satisfazer os requisitos de energia e potência do eVTOL são cada vez mais desejados.

A forte motivação econômica para a otimização dos custos neste trabalho, provém da necessidade de conhecer e entender os custos futuros de fabricação antes e durante a fase de projeto do produto. A capacidade de estimar com os custos precisão suficiente ainda na fase inicial do projeto, trás o benefício primordial de não correr o risco do custo ser muito baixo e o fabricante ter uma perda financeiro ou muito alta e ter uma perda de pedidos.

#### 1.2 Objetivos

O presente trabalho tem como objetivo geral apresentar uma abordagem técnicoeconômica na otimização econômica de aeronaves do tipo *electric vertical take-off and landing* eVTOL. Tem-se como hipótese de pesquisa a aplicação do método de custo no projeto conceitual dos diferentes projetos de eVTOLs, com auxílio de programação computacional para otimizar o custo do projeto.

Tendo em vista atingir o objetivo geral, os seguintes objetivos específicos são necessários:

- Identificar e selecionar possíveis projetos de eVTOLs a serem estudados;
- Coletar os dados e realizar uma análise técnica dos projetos selecionados;
- Realizar um detalhamento do modelo de custo;
- Estimar os principais custos de três projetos de eVTOLs;
- Propor um modelo de otimização para o problema de custos; e
- Comparar os resultados obtidos para os diferentes modelos de custos.

#### 1.3 Metodologia

O plano metodológico contará com a utilização do método *Design Science Research* (DSR), que busca aprimorar as bases de conhecimento de tecnologia e ciência por intermédio da criação de artefatos inovadores, que solucionam problemas e buscam a melhoria do ambiente em que são instanciados (BROCKE; HEVNER; MAEDCHE, 2020).

A estruturação do método DSR permite a construção dos artefatos: método, modelo e instanciação a partir da condução de 10 processos. Os processos contemplam a identificação do problema; conscientização do problema que a autora busca solucionar; revisão da literatura; identificação dos artefatos; definição dos artefatos propostos para o problema; projeto dos artefatos; desenvolvimento dos artefatos; avaliação dos artefatos; explicação das aprendizagens e conclusão; e por fim, a comunicação dos resultados obtidos com seus cálculos implementados em Octave, para facilitar a reprodução dos resultados e modificações dos mesmos caso haja necessidade (CAUCHICK, 2019).

### 1.4 Contribuição

A contribuição deste presente trabalho está na análise de três principais modelos comerciais de eVTOLs e na estimativa dos custos unitários perante dois cenários distintos: o primeiro cenário com a hipótese de 225 eVTOLs projetadas; e o segundo cenário com 450 eVTOLs projetadas pelas empresas A, B e C. Para que no futuro a estimativa dos custos seja otimizada com a finalidade de reduzir o custo total do projeto e tornar o eVTOL uma aeronave com preço acessível para o comprador e para o cliente.

#### 1.5 Organização

Este trabalho é estruturado em cinco partes. A primeira parte, apresentada no capítulo 1, traz a introdução do projeto com uma contextualização do custo de projeto do eVTOL e a importância da análise realizada, além da motivação, objetivos do projeto, metodologia, contribuição para o ecossistema aeronáutico e organização da estrutura do trabalho.

O capítulo 2 apresenta os referências teóricos que contribuem no embasamento teórico da análise. Assim, são apresentados as definições da aeronave eVTOL e em seguida é comparação entre os principais projetos existentes no mercado. São também apresentados um breve resumo do custo operacional como também, o modelo de custo utilizado na estimativa dos resultados preliminares. Além, da apresentação da otimização multidisciplinar de projeto (MDO) e do *framework* escolhido a ser utilizado no cálcuo das derivadas totais.

O capítulo 3 descreve o uso do método *Desing Science Research*, onde são descritos as etapas necessárias na condução do plano metodológico.

O capítulo 4 inicialmente mostra os detalhes das estimativas de custo dos materiais, fabricação, ferramentas, engenharia, teste de voo, controle de qualidade e suporte ao desenvolvimento realizada para os três modelos comerciais de eVTOLs. Ademais, apresenta a otimização realizada a fim de encontrar o melhor cenário de produção e custos de projeto.

Finalmente, capítulo 5 apresenta as conclusões da análise realizada ao longo do trabalho, com apontamentos das perspectivas futuras.

# 2 REFERENCIAL TEÓRICO

#### 2.1 Definições no Contexto

#### 2.1.1 Mobilidade Aérea Urbana

Estima-se que a população nas áreas urbanas irá dobrar até 2050, o que representará 70% da população global (KAZA et al., 2018). Devido a esse rápido crescimento das cidades e da densidade populacional, o grande desafio é o investimento em infraestrutura de transporte para acompanhar o mesmo ritmo do crescimento.

A Mobilidade Aérea Avançada (AAM) é o termo dado para aviação segura, sustentável, econômica e acessível, que engloba tecnologias inovadoras de aviação que estão transformando o papel da aviação na vida cotidiana, com a inclusão do transporte de mercadorias e pessoas em voos curtos. A Mobilidade Aérea Urbana (UAM) é um sistema de transporte aéreo seguro, eficiente, conveniente e acessível, fornecendo serviços comerciais ao público em cidades densamente povoadas com voos em baixa altitude. A UAM prevê um futuro próximo em que tecnologias avançadas e novos procedimentos operacionais permitam viagens aéreas práticas e econômicas (HILL et al., 2020).

A UAM faz parte de uma mudança de paradigma maior em direção à AAM, na qual a aviação possa desempenhar um papel integral no transporte de pessoas dentro das grandes regiões metropolitanas com o uso de tecnologias disruptivas, no caso o *Electric Vertical Take-Off and Landing* (eVTOL) e novos modelos de negócios de forma totalmente segura, sustentável e econômica (HILL et al., 2020). Papel esse que hoje é desempenhado pelos automóveis e helicópteros.

Para alcançar essa mudança disruptiva no ecossistema, a evolução das operações de UAM requer capacidades técnicas, regulatórias e de infraestrutura. A evolução dessas operações são separadas em horizontes, ou seja, níveis de maturidade. No primeiro horizonte tem-se a iniciação da operação com baixa densidade de aeronaves do tipo eVTOL, pilotadas utilizando procedimentos e tecnologias tradicionais de gerenciamento de tráfego aéreo (ATM). O segundo horizonte conta com uma densidade média de aeronaves pilotadas e os procedimentos e tecnologias tradicionais utilizadas já não são suficiente para a demanda. Por fim, no terceiro horizonte tem-se uma alta densidade de aeronaves pilotadas e autônomas gerenciadas por um novo sistema de tráfego aéreo (EVE, 2022).

A Gestão do Tráfego Aéreo Urbano (UATM) fornecerá apoio as operações de UAM através de sistemas e serviços com o objetivo de maximar o desempenho das operações e espaço aéreo. E o Provedor de Serviços para UAM (PSU) será uma organização que troca dados com os usuários do sistema UAM, com um papel semelhante ao de controlador de tráfego aéreo restrito apenas para o espaço aéreo urbano de baixo nível onde os voos UAM irão operar (EVE, 2022). O PSU poderá ser entidades públicas ou privadas.

Um vertiporto é a infraestrutura destinada à decolagem e pouso de aeronaves eVTOL, com a possibilidade de ter uma única ou várias áreas de pouso e de decolagem (EVE, 2022). O vertiporto será utilizado como estação de recarga da aeronave durante um voo e outro e poderá ser construído no chão ou no topo de um prédio.

#### 2.1.2 Electric Vertical Take-off and Landing - eVTOL

Durante muito tempo, os carros voadores eram vistos apenas como um sonho ou um artefato de ficção científica dentro dos desenhos animados, como em *The Jetsons*, desenho lançado em 1960, ou até mesmo da distopia futurista *Blade Runner*, de 1984 e dos *speeders* utilizados na saga *Star Wars* (HANNA, 1962) (MEAD, 1982) (LUCAS, 1977). Hoje, essa ideia de carro voador não é apenas uma ficção científica e sim uma realidade próxima e bastante promissora com uma aeronave que promete mudar o conceito de mobilidade urbana.

O *Electric Vertical Take-off and Landing* (eVTOL) é uma aeronave elétrica com capacidade de decolagem e pouso vertical, inicialmente operado por um piloto e futuramente autônomo. Normalmente, essas aeronaves transportarão de 4 a 6 passageiros em pequenos saltos pela cidade. Um dos benefícios do uso do eVTOL é a democratização do *air travel*, não substituindo totalmente o transporte realizado pelos automóveis mas uma parcela significativa, outro benefício que deve ser levado em consideração é a redução das fatalidades acontecidas por acidentes de carros, motos e ônibus e dentre outros benefícios.

Os eVTOLs combinam características técnica de aviões e helicópteros. Como os helicópteros, pairam, decolam e pousam na posição vertical - assim, não precisam de pistas longas para a operação, diferentemente de um avião - pode se locomover para frente, trás e para os lados direito e esquerdo. A maioria dos modernos helicópteros possuem dois rotores, o responsável pelo movimento de decolagem, pouso e algumas manobras, se encontra acima da cabine e o rotor responsável especificamente para atuar nas manobras, se encontra na cauda, já os eVTOLs estão sendo projetados para possuírem rotores que atuarão em conjunto. A semelhança que se encontra entre os aviões e os eVTOLs é na existência de asas fixas (ANDRADE, 2019).

O Plano de Voo é um documento específico que contém informações relacionadas com um voo planejado de uma aeronave, ou com parte do mesmo e são fornecidas aos órgãos que prestam serviços de tráfego aéreo (BRASIL, 2016). A Eve Urban Air Mobility desenvolveu para o ecossistema UAM, as fases do voo do eVTOL divididas em seis partes, como pode ser visto na Figura 2. A primeira fase é a do Pré-Voo (*Pre-Flight*), um processo considerado minucioso que relaciona à preparação do voo, incluindo check-in de passageiros, inspeção de veículos, carregamento de baterias, planejamento de voos, embarque de passageiros e/ou carga. A segunda fase é a Partida (*Departure*). Nesta fase a aeronave decola e atinge a altitude de cruzeiro. A terceira é a fase Em Rota (*En Route*), após atingir a altitude de cruzeiro, a aeronave voará na velocidade de cruzeiro ideal até o momento de iniciar o preparo para a descida. A quarta fase é definida como Aproximação (*Approach*), nela a aeronave atinge o ponto exato parar iniciar a descida até o vertiporto de destino. A penúltima fase é a de Pousar (*Landing*), com o ponto exato atingido na fase anterior é tomada a decisão de continuar até o vertiporto, ou seja, pousar o eVTOL. Por fim, a sexta e última fase é a do Pós-Voo (*Post-Voo*), nessa fase a aeronave é desligada, inicia-se o processo de desembarque de passageiros, atividades de manutenção caso seja necessário, carregamento da bateria (EVE, 2022).

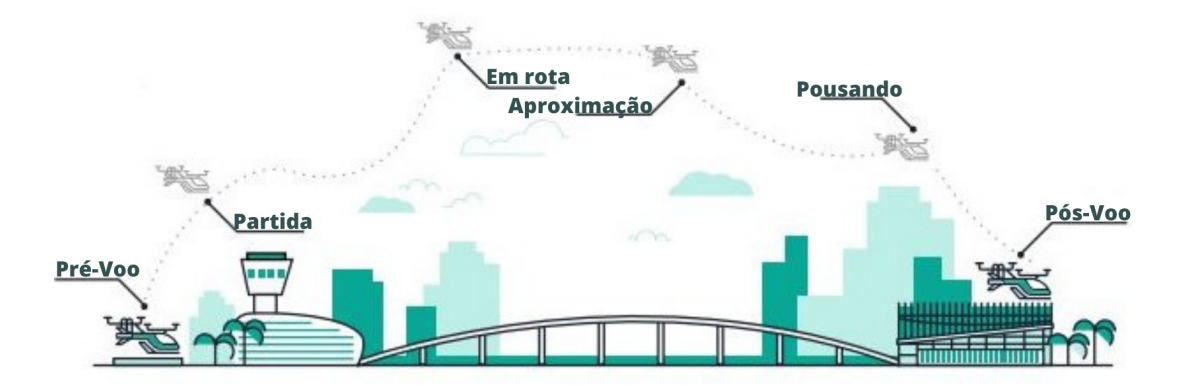

Figura 2 – Fases do voo da aeronave eVTOL. Fonte: Adaptado de (EVE, 2022).

Os voos com o uso do eVTOL começarão no vertiporto local, onde a aeronave decolará, e em alguns minutos pousará em outro vertiporto, o translado que por estrada poderia levar uma hora, será realizado em minutos como pode ser visto na Figura 3.

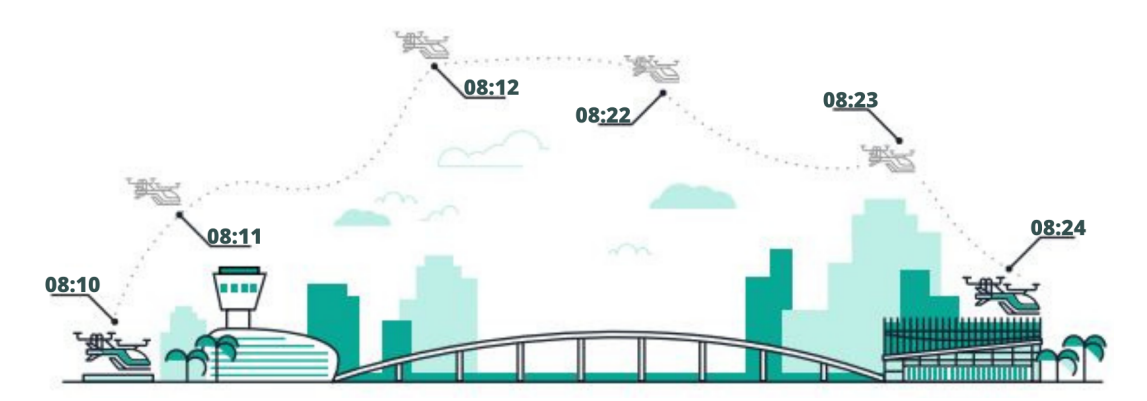

Figura 3 – Tempo em minutos de uma viagem realizada com o eVTOL. Fonte: Adaptado de (EVE, 2022).

Naturalmente, o transporte é um meio entre quaisquer ações que careçam de movimentação no ambiente público, com isso o meio de transporte é um fator altamente relevante e decisório no tempo perdido para se mover entre um lugar e outro. Segundo o estudo realizado pela empresa Ipsos, em média, um brasileiro gasta 127 minutos no trânsito para se deslocar (ida e volta) para as atividades principais do dia e a utilização do eVTOL no dia-a-dia aliviará o congestionamento visto que utilizará apenas o espaço aéreo urbano, além da economia do tempo no trajeto (IPSOS, 2019).

De acordo com o Painel Intergovernamental sobre Mudanças Climáticas (IPCC), o setor de aviação é responsável por aproximadamente 2% das emissões globais de dióxido de carbono  $(CO_2)$  produzidas pela atividade humana, sendo a aviação internacional responsável por cerca de  $1,3\%$  das emissões globais de  $(CO_2)$ , enquanto a aviação doméstica responde pelos 0,7% restantes (IPCC, 2015). Segundo o estudo "O Impacto das Emissões de  $(CO_2)$  no Trânsito Brasileiro", até o final do ano de 2020 o total das emissões de  $(CO_2)$ no trânsito brasileiro foi de 330,2 milhões de toneladas (FERREIRA, 2021).

Pensando no presente e no futuro do meio ambiente conceitos alternativos de propulsão estão sendo investigados (NASOULIS; GKOUTZAMANIS; KALFAS, 2022), um desses conceitos é o do eVTOL, que será uma aeronave sustentável - com redução de 80% do dióxido de carbono ao ser comparado com um carro - visto que serão movidos a bateria, ou seja, elétricos. O potencial da UAM na redução das emissões de  $(CO_2)$  no trajeto Miami-Dade é previsto em mais de 11 mil toneladas por ano (EVE, 2022).

Ao comparar o trajeto entre o Centro de Convenções de Miami e o Aeroporto Internacional de Miami, o *ticket* médio para uma viagem de aproximadamente 30 km, o preço médio do translado com o helicóptero será de 300 doláres, do uber black de 128 doláres, enquanto o preço médio do evtol será de 100 doláres (considerando o primeiro cenário, onde a aeronave será pilotada e não autonôma) e do UBER X de 78 doláres (EVE, 2022). Essa análise comparativa pode ser visualizada pela Figura 4.

#### 2.1.3 Análise comparativa dos principais eVTOLs

Há varias empresas na corrida pelo desenvolvimento e lançamento do eVTOL e no cenário competitivo atual, as empresas são categorizadas por alcance máximo e configurações. O alcance máximo é influenciado pela limitação da bateria disponível no mercado. Existem quatro arquétipos principais de configurações de aeronaves eVTOL, cada uma com seus próprios prós e contras, sendo eles: *Multicopter*; *Lift + Cruise*; *Tilt Rotor*; e *Ducted Vector Thrust*. A Figura 5 mostra os vários tipos de configurações, com as setas indicando a direção do empuxo gerado.

As configurações *multicopter* são eficientes durante a decolagem vertical, pouso e flutuação. No entanto, como faltam asas, carecem de eficiência de cruzeiro, o que limita sua aplicação a casos de uso nos mercados de UAM. Além disso, é necessário mais bateria a fim de compensar a ineficiência durante o voo de cruzeiro.
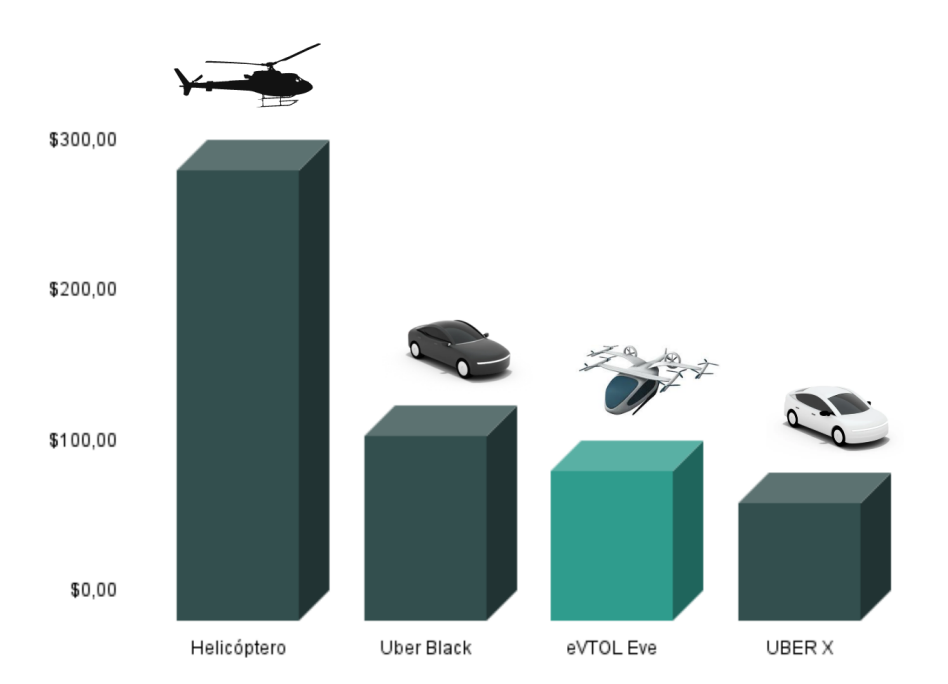

Figura 4 – Comparação do custo estimado em dólar de viagem entre o eVTOL e outras opções. Fonte: Adaptado de (EVE, 2022).

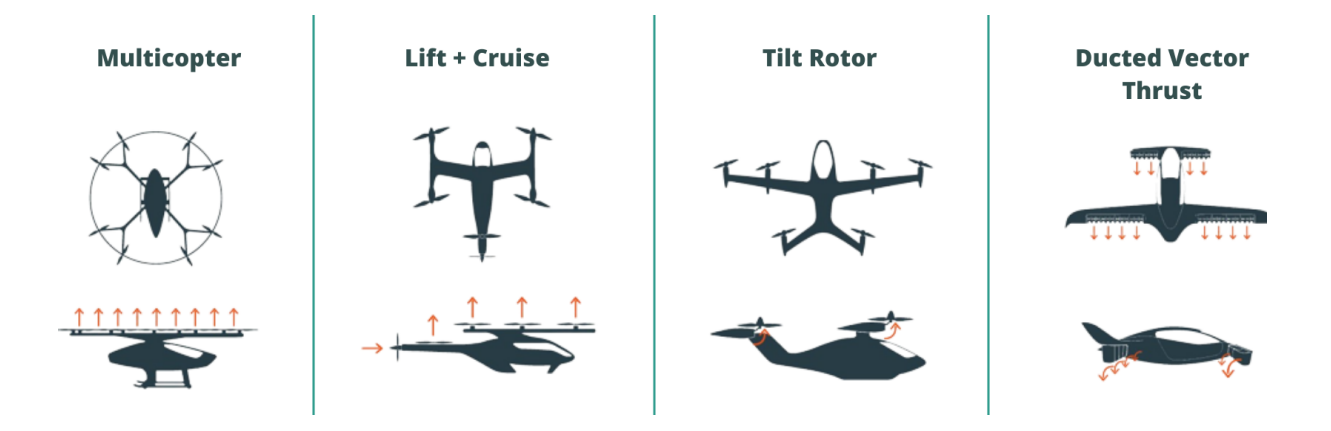

Figura 5 – Configurações de aeronaves eVTOL. Fonte: (NATHEN et al., 2021).

O conceito da configuração *lift + cruise* é a junção da configuração *multicopter* para a operação de decolagem e pouso vertical com a configuração de uma aeronave padrão para voo de cruzeiro. Ao utilizar esse tipo de configuração, é aproveitado as vantagens das duas configurações e assim, resulta em uma aeronave de grande eficiência.

Outra configuração é a do tipo *tilt rotor*, uma arquitetura de rotor de inclinação que pode envolver a asa e as hélices ou apenas as hélices. Permite que as hélices sejam projetadas de forma mais eficiente, no entanto a aeronave pesa mais devido aos mecanismos de inclinação (NATHEN et al., 2021). Esses mecanismos que propiciam a variação da inclinação da hélice (ou conjunto) em rotação são de alta complexidade, sendo essa a principal característica limitante desse tipo de aeronave.

Por fim, a última configuração é a do tipo *ducted vector thrust*, conhecida como arquitetura de ventiladores turbo com dutos, conta com a vantagem de quase não produzir ruído pelo fato dos próprios dutos poderem ser usados na implementação de revestimentos acústicos (NATHEN et al., 2021). Essa configuração é de particular importância quando a carga útil da aeronave é aumentada.

Ademais, a arquitetura de ventiladores em dutos têm vantagens de contar com uma lâmina reserva, para caso de perda da lâmina principal ou colisão com pássaros, assim tornando a aeronave mais segura (NATHEN et al., 2021).

Dentre os diversos tipos de projetos de eVTOLs, têm-se aqueles em destaque apresentados abaixo:

• Eve Urban Air Mobility

A proposta do eVTOL da empresa Eve Urban Air Mobility é que sua aeronave tenha um alcance máximo de aproximadamente 100 km, configuração do tipo *lift + cruise*, contenha um simples *design*, facilidade na certificação por não conter partes móveis, estrutura leve e menos ruidosa e por fim, facilidade na manutenção decorrendo do curto tempo de voo. O modelo proposta pela empresa é ilustrado na Figura 6.

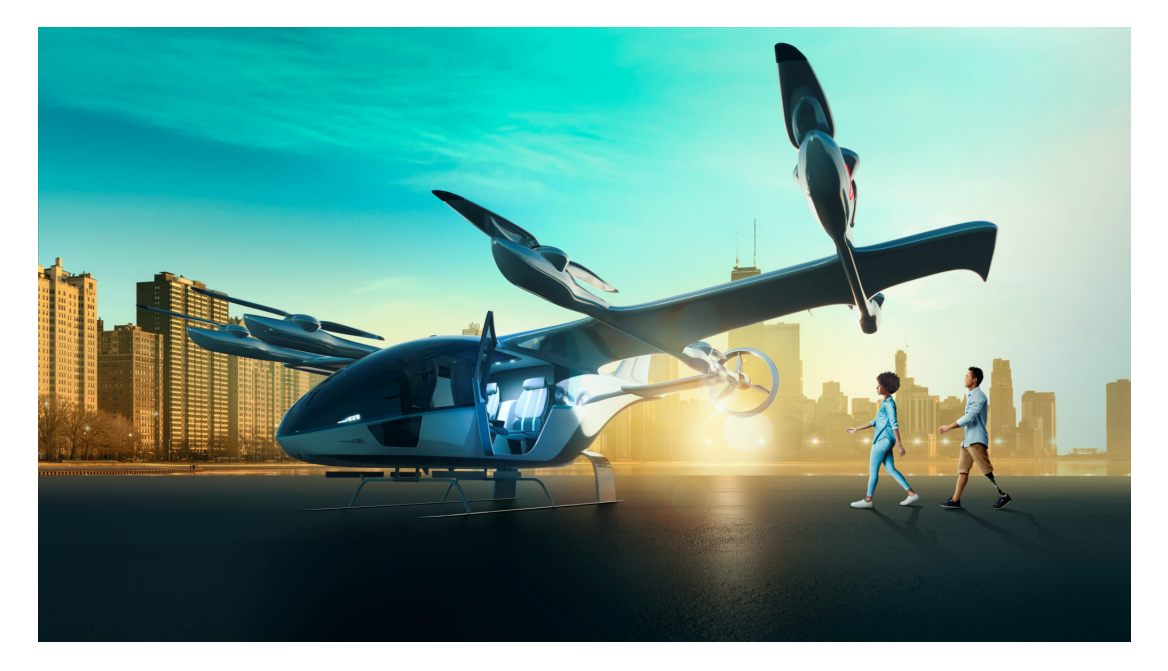

Figura 6 – Modelo do eVTOL proposto pela Eve. Fonte: (EVE, 2022).

Uma das propostas da empresa Volocopter GmbH é o VoloConnect, um eVTOL que conta com uma configuração do tipo *multi-rotor*. O VoloConnect utiliza-se de um *design* híbrido de elevação e empurrão para transportar até quatro passageiros, elétrico com alcance máximo de 100 km a uma velocidade média de 180 km/h e

<sup>•</sup> Volocopter GmbH

velocidade máxima de 250 km/h. O *layout* compacto da aeronave é necessário para missões urbanas assim, torna a aeronave naturalmente estável e altamente eficiente durante o voo para frente, mantendo uma baixa velocidade de estol (VOLOCOP-TER, 2021a). Eles já estão pilotando vários protótipos em escala do VoloConnect, com promessa de iniciar as operações comerciais nas Jogos Olímpicos e Paralímpicos de Paris de 2024. Na Figura 7 é possível visualizar os principais diferenciais do eVTOL proposto pela empresa.

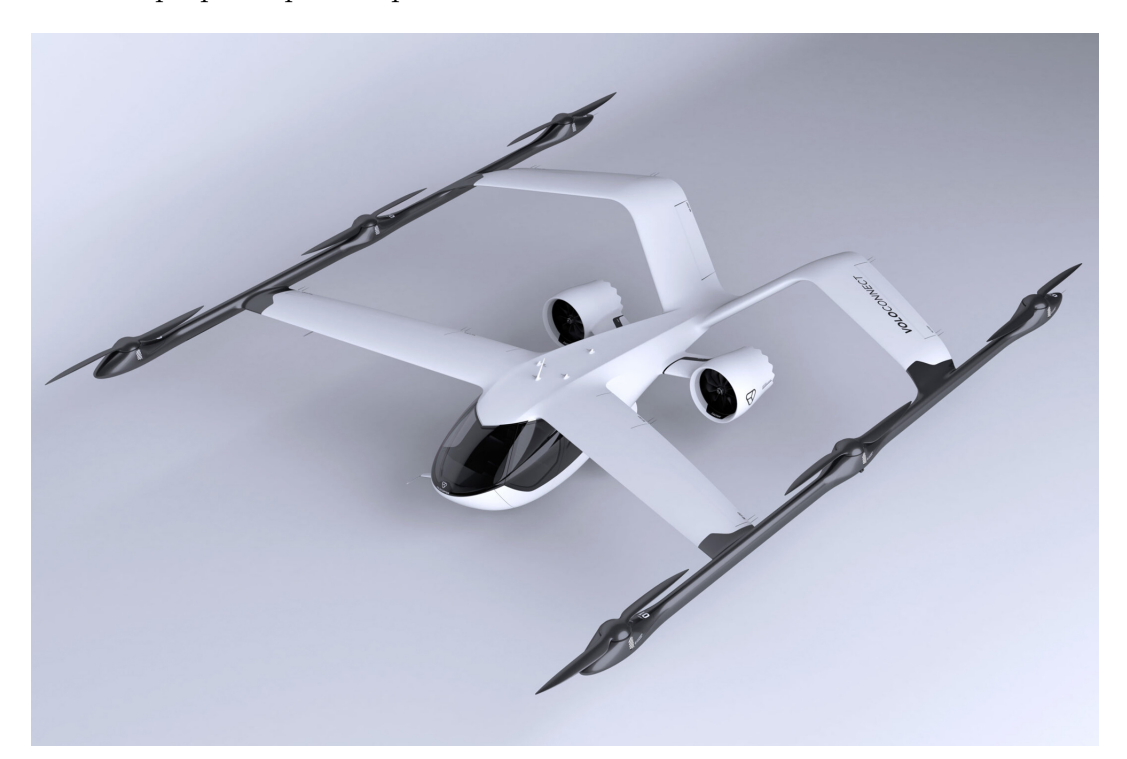

Figura 7 – Modelo do eVTOL proposto pela Volocopter. Fonte: (VOLOCOPTER, 2021a).

• Archer Aviation

A Archer é uma *startup* sediada na Califórnia com proposta de desenvolver uma aeronave eVTOL de asa fixa, quatro lugares para passageiros e um para o piloto, além de ser totalmente elétrica. A configuração anunciada é que seja do tipo *tilt rotor*, com alcance máximo de mais ou menos 96,5 km e velocidade máxima de 241 km/h (ARCHER, 2021). O modelo proposto pela empresa é ilustrado na Figura 8.

• Joby

A proposta da empresa Joby, apresentada na Figura 9, tem suas similaridades com a proposta da Archer quanto à configuração do tipo *tilt rotor*. Um dos requisitos da aeronave é que tenha um alcance máximo de 241,4 km e velocidade máxima de 321,8 km/h, além de ser projetado para carregar 1 piloto e até 4 passageiros (JOBY, 2022). A Figura 9 ilustra o projeto do eVTOL apresentado pela empresa.

• Lilium Air Mobility

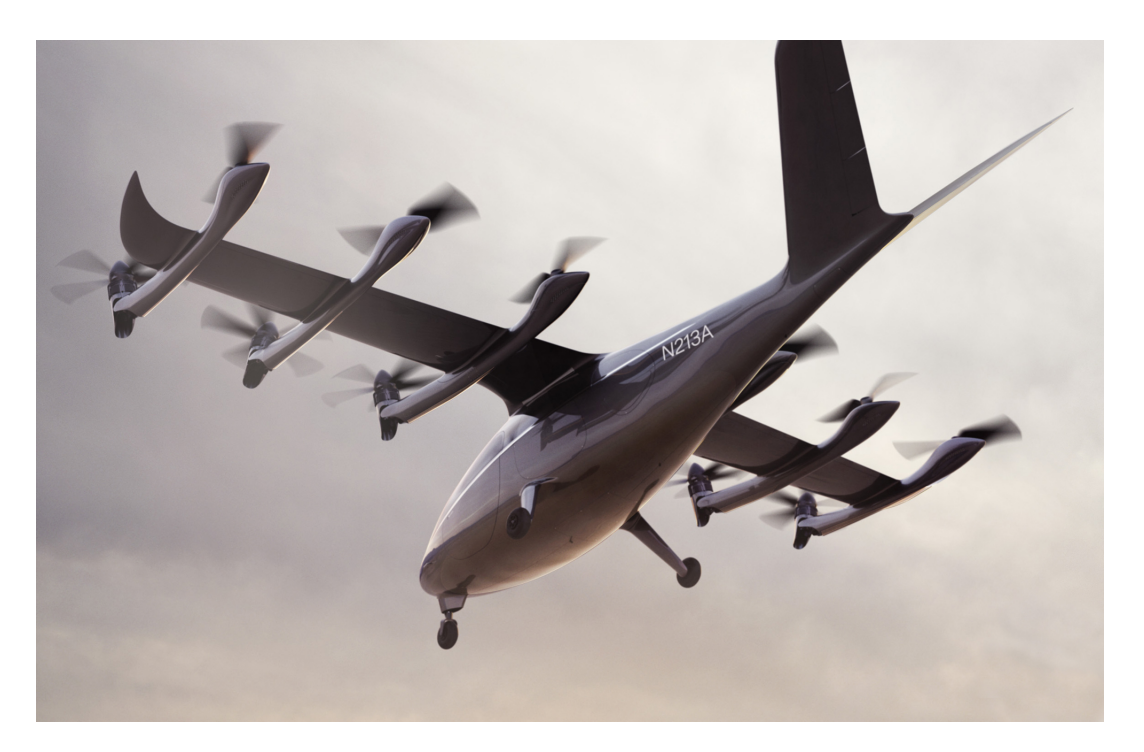

Figura 8 – Modelo do eVTOL proposto pela Archer Aviation. Fonte: (ARCHER, 2021).

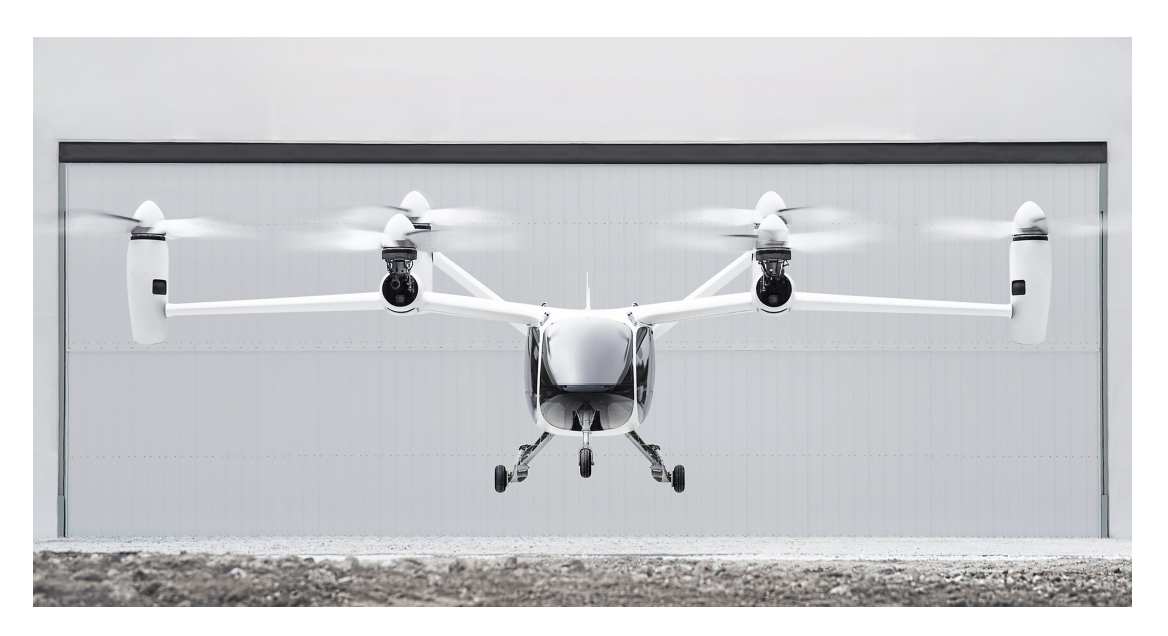

Figura 9 – Modelo do eVTOL proposto pela Joby. Fonte: (JOBY, 2022).

A proposta da empresa Lilium é que sua aeronave tenha um alcance máximo de 300 km e ao ser comparado com os outros projetos se torna o eVTOL com o maior alcance, configuração do tipo *ducted vector thrust* que foi aperfeiçoado através de sucessivas gerações de demonstradores de aeronaves. Os motores a jato elétricos são integrados aos *flaps* das asas e oferecem vantagens na carga útil, eficiência aerodinâmica e perfil de ruído mais baixo devido aos revestimentos acústicos (LILIUM, 2022). A Figura 10 mostra o *design* do projeto da aeronave.

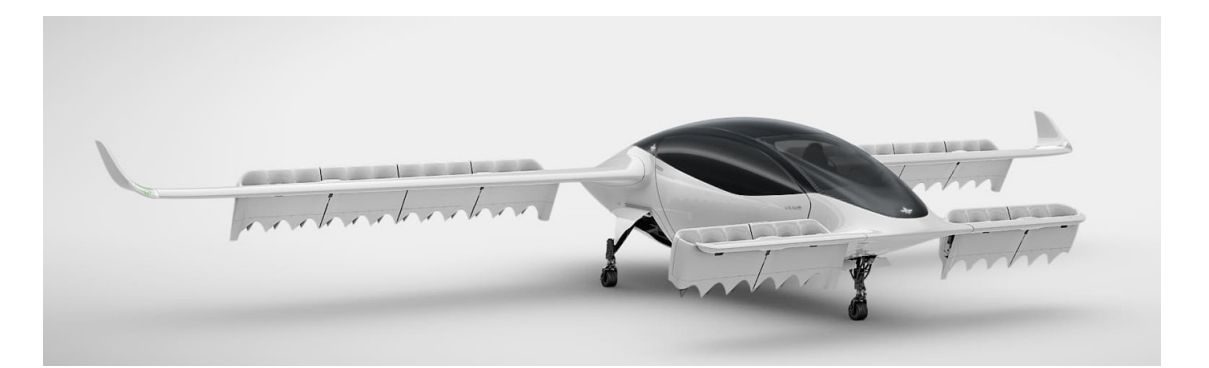

Figura 10 – Modelo do eVTOL proposto pela Lilium. Fonte: (LILIUM, 2022).

### 2.2 Custo Operacional

O objetivo da estimativa de custos é de uma aproximação com precisão dos prováveis recursos necessários para produzir uma atividade ou saída de trabalho com base nas informações disponíveis ou coletadas no momento do processo (STEWART; WYS-KIDA; JOHANNES, 1995). Além de auxiliar na tomada de decisão, gestão e orçamento do projeto tornando o produto competitivo dentro do ecossistema aeroespacial.

A estimativa de custos é necessária na utilização do custo como ferramenta inicial no projeto (KOELLE, 1994). Na qual permite que os projetistas realizem compensações de função de custo durante a fase do projeto conceitual (DUVERLIE; CASTELAIN, 1999).

Os custos totais da operação de uma companhia aérea podem ser divididos em duas principais categorias, o custo direto operacional (CDO) e o custo indireto operacional (CIO) (TANEJA; SIMPSON, 1968).

O CDO são aqueles incorridos como resultado necessário e estão diretamente relacionados ao voo da aeronave. Inclui as despesas que estão diretamente relacionadas à operação do voo, como tripulação de voo, depreciação, manutenção da aeronave, taxas de navegação, taxas de pouso e estacionamento (CAMILLERI, 2018).

O CIO são aqueles custos que não estão diretamente relacionados com a operação e são incorridos para prestar serviços operacionais. Nesse caso, estão inclusos as despesas gerais associadas à administração do negócio (TANEJA; SIMPSON, 1968).

#### 2.2.1 Modelo de Custo

A estimativa de custo de uma aeronave convencional é realizada através do uso da relação de estimativa de custo (*cost-estimating relationship*) ou através de uma equação estatística, como o modelo de custo de Eastlake (GUNDLACH, 2014), onde é possível mensurar o custo de aquisição de uma aeronave a partir da utilização de variáveis de entrada, como o peso vazio, velocidade máxima e volume de produção (MIHARA et al., 2021).

É esperado que o eVTOL reduza o custo total operacional por assento/milhas em até 26% ao ser comparado com os helicópteros (DUFFY; WAKAYAMA; HUPP, 2017). A Figura 11 mostra as três abordagens de técnicas que são levadas em consideração no método de estimativa de custos.

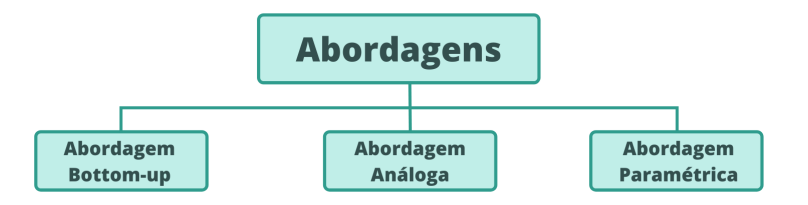

Figura 11 – Modelos de métodos de abordagem na estimativa do custo. Fonte: Adaptado de (DUFFY; WAKAYAMA; HUPP, 2017).

A abordagem "de baixo para cima"(*bottom-up*) é um método que requer uma compreensão do processo, por ter que conter muitas informações pode ser considerado como um método intensivo. Nessa abordagem, o custo de cada elemento é calculado e somado a fim de se obter o custo total e, assim, fornece como vantagem o nível de detalhamento e causalidade que é capaz de prover (DUFFY; WAKAYAMA; HUPP, 2017).

Na abordagem "de cima para baixo"(*top-dowm*) ou análoga o custo do projeto é estimado com base em dados históricos de projetos realizados anteriormente (MIHARA et al., 2021). A utilização desse tipo de abordagem é apropriado durante o estágio inicial do projeto e, a técnica depende exclusivamente do conhecimento e julgamento do usuário para identificar os fatores em comum e diferentes entre os produtos (DUFFY; WAKAYAMA; HUPP, 2017).

Por fim, a abordagem paramétrica é a construção das relações de estimativa de custos (RECs). As RECs são relações matemáticas entre os custos de um produto ou sistema e alguns de seus parâmetros denominados como "direcionadores de custo"(DUFFY; WAKAYAMA; HUPP, 2017). Como exemplo, pode-se imaginar o tamanho de uma fuselagem e, à medida que o tamanho da fuselagem aumenta, os custos de fabricação também aumentam e, assim, para um conjunto de fuselagem o seu tamanho e custos podem ser expressados em uma correlação matemática.

O primeiro modelo de custo a ser comparado é a proposta por MIHARA et al. (2021), que combina os três tipos de abordagens citados anteriormente. A composição do modelo de custo para um eVTOL conta com as despesas de capital para cada tipo de configuração e com o custo direto de operação (CDO).

A despesa de capital para a configuração com hélice, ou seja, a configuração do tipo *multi-rotor* é dada pela Eq. 2.1. O custo fixo mudará dependendo do peso, velocidade, sistemas de propulsão e entre outros aspectos da aeronave.

$$
CapExP = VPCost + (ManCost + SAACost + BatCost + PCCost + PropCost) \cdot z \cdot QDFAC
$$
 (2.1)

Já a despesa de capital para a configuração do tipo *ducted vector thrust* é dada pela Eq. 2.2. O custo fixo que também não mudará dependendo do peso, velocidade e etc da aeronave a ser analisada.

$$
CapExD = VPCost + (DucCost + SAACost + BatCost + PCCost + PropCost) \cdot z \cdot QDFAC
$$
\n(2.2)

Onde as variáveis são:

- $CapEx^P = Despesa$  de capital para a configuração *multi-rotor*;
- $CapEx^D = Despesa$  de capital para a configuração *ducted vector thrust*;
- $VPCost =$  Custo de componentes;
- $ManCost =$  Custo de fabricação;
- *DucCost* = Custo de fabricação do propulsor tipo ventilador canalizado (*ducted fan-type propulsor*);
- $SAACost =$ Custo do sistema de detecção e prevenção;
- $BatCost =$  Custo da bateria:
- $\textit{PCCost} =$  Custo do paraquedas;
- $PropCost =$  Custo do propulsor;
- $z =$  Número de unidades produzidas; e
- $QDF^{A}C =$  Fator de desconto de quantidade (curva de aprendizado).

A Despesa de capital unitária por aeronave para a configuração *multi-rotor* é dada pela Eq. 2.3:

$$
CapEx^{A} = \frac{CapEx^{P}}{z}, \qquad (2.3)
$$

e a despesa de capital para a configuração *ducted vector thrust* é dada pela Eq. 2.4

$$
CapEx^{A} = \frac{CapEx^{D}}{z}.
$$
\n(2.4)

No projeto de aeronaves, os custos operacionais são separados em direto e indireto. A estimativa do custo direto de operação (CDO) é um ponto crucial para certificar que o projeto é viável e geralmente se divide em custo de depreciação, custo de juros, custo de manutenção, custo de material para a realização da manutenção, custo de seguro, custo da energia utilizada e custo da tripulação de voo. A estimativa do custo indireto de operação (CIO) é relativo por depender dos serviços que a empresa aérea fornece (MIHARA et al., 2021). No entanto, o CDO pode ser calculado a partir da Eq. 2.5,

$$
CDO = DPCost + ITCost + FCCost + MTCost + MMTCost + ENCost
$$
 (2.5)

onde tem-se:

- $CDO =$ Custo direto de operação;
- $DPCost =$  Custo de depreciação;
- $ITCost =$  Custo de juros;
- $\text{FCCost} =$  Custo da tripulação de voo;
- $MTCost =$  Custo de manutenção;
- $MMTCost =$ Custo do material de manutenção; e
- $ENCost =$  Custo da energia.

Sabe-se que a bateria sofrerá perda de capacidade de descarga ao longo do período e assim, o custo de substituição da bateria deverá ser levado em consideração no modelo de custo do eVTOL. Uma aproximação do número de substituições de bateria por ano pode ser obtida com a Eq. 2.6,

$$
BattNum = \frac{x^{DP}}{i}
$$
\n
$$
(2.6)
$$

onde o termo  $x^{DP}$  é expressado pela Equação 2.7 e é o tempo em horas de voo por ano elevado ao tempo de missão, esse fator pode variar de acordo com a aplicação do uso do eVTOL e é a quantidade de ciclos em que a bateria precisa ser descartada.

$$
x^{DP} = \frac{x^T}{i} \tag{2.7}
$$

A densidade de energia da bateria é dada pela Eq. 2.8.

$$
BattD_i = BattCap_{i-1} \cdot P_D \tag{2.8}
$$

O fator  $i$  é a quantidade máxima de ciclos suportada pela bateria, o termo  $BattCap$ é estimativa da deterioração da bateria e o termo  $P_D$  é a descarga parcial, ou seja, a diminuição da vida da bateria (GLENAIR, 2021).

Podem ser adicionado mais baterias para tornar o custo próximo ao da realidade. A Eq. 2.9 divide o número de dias em um ano (nesse caso foi considerado 365 dias) pelo número de baterias calculado pela Eq. 2.6.

$$
DayU = \frac{365}{BattNum} \tag{2.9}
$$

É necessário aplicar um fator de desconto de quantidade (curva de aprendizado) nos componentes e esse fator é dado pela Eq. 2.10.

$$
QDF^{AC} = F_{EXP}^{1.4427 \cdot ln(z)} \tag{2.10}
$$

A variável pode ser aplicada para configuração do tipo *multicopter* como mostrada na Eq. a seguir:

$$
z = x^P z,\tag{2.11}
$$

onde o expoente P deriva da palavra *propeller* (hélice) e para as outras configurações:

$$
z = z.\t\t(2.12)
$$

As despesas de capital (*capital expense*) contam com os custos de fuselagem, motor, bateria, hélice, sistema de detecção e prevenção e o custo atrelado ao paraquedas. Para o custo da fuselagem, a modelagem é similar ao do CER e os custos dos componentes são estimados com a utilização da Eq. 2.13,

$$
VPCost = DevCost + QCCost + FTCost + EngCost + TCost + ManCost + MatCost
$$
\n(2.13)

na qual os termos são definidos como:

•  $VPCost =$  Custo de componentes;

- $DevCost =$  Custo de suporte ao desenvolvimento;
- $QCCost =$  Custo do controle de qualidade;
- $FTCost =$  Custo de teste de voo;
- $EngCost =$  Custos de engenharia;
- $TCost =$  Custo de ferramentas;
- $ManCost =$ Custo de fabricação; e
- $MatCost =$  Custo dos materiais.

A estimativa do custo da bateria é calculada a partir da capacidade da bateria de cada configuração com o custo em reais por kWh, assim, tem-se o custo da bateria previsto pela Eq. 2.14:

$$
BatCost = BatCap(CellCost). \qquad (2.14)
$$

A capacidade da bateria  $BatCap$  é a multiplicação da massa da bateria pela densidade de energia da bateria, como pode ser visto na Eq. 2.15.

$$
BatCap = x^M BatD \tag{2.15}
$$

Já o segundo modelo de custo a ser comparado é a proposta por WILLCOX (2002), que divide custo total do desenvolvimento do projeto da aeronave em custo de engenharia, custo de materiais e equipamentos, custo ferramental e custo de suporte. A Tabela 1 apresenta a relação do custo em porcentagem.

Tabela 1 – Custo de Desenvolvimento. Fonte: (WILLCOX, 2002)

| Custo de engenharia               | $40.0\%$ |
|-----------------------------------|----------|
| Custo de materiais e equipamentos | $10.0\%$ |
| Custo ferramental                 | 43.5%    |
| Custo de suporte                  | 4.7\%    |

## 2.3 Otimização Multidisciplinar - MDO

A otimização multidisciplinar de projeto (*Multidisciplinary Design Optimization* - MDO), é um conceito que pode ser aplicado em diversos campos da ciência, inclusive na indústria aeronáutica. A abordagem consiste na utilização de modelos matemáticos integrados de aerodinâmica, estruturas, dinâmica de voo e sistemas, que são apresentados na forma de um problema de otimização, envolvendo vários domínios físicos.A otimização numérica consiste na minimização de uma saída ( função) em relação a variáveis de projeto sujeitas a restrições (HA; LEE; HWANG, 2020). Ainda, pode-se dizer que o MDO surgiu a partir da necessidade de simular e projetar sistemas complexos de engenharia envolvendo múltiplas disciplinas (GRAY et al., 2019).

O MDO pode ser considerada como uma metodologia de projeto de sistemas, composto por múltiplos subsistemas e governado por processos concorrentes que interagem entre si e realizam uma análise simultânea das áreas que o compõem (SOBIESZCZANSKI-SOBIESKI; MORRIS; TOOREN, 2015). Primeiramente, o MDO realiza a simulação acoplada do sistema de engenharia, levando em consideração todas as interações interdisciplinares e posteriormente realiza a otimização simultânea de todas as variáveis de projeto, nesse caso levando em consideração o acoplamento e os *trade-offs* do projeto (GRAY et al., 2019).

Sabe-se que a escolha dos otimizadores é um fator importante determinado pela natureza do problema e cada tipo de problema necessita de um tipo de algoritmo. Os principais algoritmos/métodos são apresentados nas seguintes subseções.

#### 2.3.1 Métodos Determinísticos

Os métodos determinísticos desejam o mínimo global por meio de uma extensa busca pelo domínio independente do esforço computacional que possa ser exigido. Conta com algoritmos matemáticos baseados em álgebra linear e a utilização do cálculo do gradiente ou da matriz Heissiana da função objetivo (CAVAZZUTI, 2013).

Ao comparar o método determinístico com o método estocástico, o método determinístico obtém uma convergência mais rápida pelo resultado inequívoco e replicável. Algoritmos determinísticos estão sempre em busca de pontos estacionários assim, o resultado que se encontra pode não ser o ótimo global e sim um mínimo local.

O método determinístico pode ser dividido em duas principais categorias: a dos métodos sem restrição e a dos métodos com restrição. Os métodos sem restrição começam a partir de um ponto inicial  $x^{(1)}$  gerando uma sequência de pontos denominados como  $x^{(n)}$ e convergindo para a solução  $x^*$ , ao convergir para a solução o método traça um caminho no espaço de *design* em que passa a ser o vetor que contêm as variáveis de *design*. Os métodos com restrição são representados pela estrutura:

$$
\begin{cases}\n\text{minimax} & f(x) \quad x \in \mathbb{R}^k \\
\text{sujeito a} & c_i = 0 \quad i \in E \\
& c_i \ge 0 \quad i \in L\n\end{cases} (2.16)
$$

Onde  $f(x)$  é a função objetivo,  $c_i$  é a função de restrição,  $R^k$  é o domínio dos valores

possíveis a serem considerados como variáveis de entrada, é o conjunto de restrições de igualdade e é o conjunto de restrições de desigualdade.

#### 2.3.2 Métodos Estocásticos

Os métodos estocásticos se referem aos métodos de otimização em que a aleatoriedade está totalmente presente no procedimento de busca, uma vez que a aleatoriedade pode ser inserida de diferentes maneiras (CAVAZZUTI, 2013). Há uma gama de algoritmos heurísticos, como: *simulated annealing* (SA); *particle swarm optimization* (PSO); *game theory-based optimization* (GT); *evolutionary algorithms* (EA); e *genetic algorithms*  $(GA)$ .

Por exemplo, os algoritmos genéticos (GA, da sigla em inglês) podem ser utilizados em problemas de otimização que não permitem a diferenciação e assim, os algoritmos genéticos possibilitam a otimização multiobjetivo. Os GAs são considerados como otimizadores globais que buscam naturalmente o espaço de design apesar de sua convergência ser mais lenta (CAVAZZUTI, 2013).

#### 2.3.3 Estrutura OpenMDAO

O OpenMDAO é um *framework* do MDO de código aberto que utiliza algoritmos do tipo Newton para resolver sistemas acoplados, além de explorar a estrutura do problema ao utilizar novas estratégias hierárquicas a fim de alcançar uma alta eficiência computacional (GRAY et al., 2019), ou seja, o OpenMDAO é uma estrutura de *software* de código aberto para *design*, análise e otimização multidisciplinar.

Sabe-se da existência da dificuldade em implementar técnicas de MDO com derivativos analíticos, visto que essa dificuldade cria uma barreira significativa na adoção da metodologia pela comunidade de engenharia. Dada essa barreira, o *framework* OpenM-DAO fornece um ambiente modular para integrar de forma descomplicada as análises de disciplina em um modelo multidisciplinar maior (GRAY et al., 2019).

Nesse projeto, o OpenMDAO será utilizado para calcular as derivadas totais de forma eficiente e escalável ao utilizar métodos analíticos em dois modos: direto e reverso. No modo direto o custo escala linearmente com o número de variáveis enquanto, no modo reverso o custo escala linearmente com o número de funções de interesse, além de independência do número de variáveis de projeto (GRAY et al., 2019).

Para realizar otimização em larga escala, são necessárias técnicas de computação eficientes, especialmente ao considerar problemas em nível de sistema. Dado os requisitos combinados de modelagem em nível de sistema com otimização em larga escala, uma abordagem modular é fundamental onde a estrutura automatiza parte do esforço para calcular derivativos (HA; LEE; HWANG, 2020).

Exemplificando a utilização do MDO, tem-se um modelo com uma entrada escalar x, duas "disciplinas" que definem variáveis de estado  $(y_1, y_2)$  e uma saída escalar, f. As equações para as disciplinas são apresentadas pela Eq. 2.17 e Eq. 2.18.

$$
(Disciplina 1) y_1 = y_2^2 \tag{2.17}
$$

$$
(Disciplina 2) exp(-y_1y_2) - xy_2 = 0
$$
\n(2.18)

A  $Disciplina 1$  calcula  $y_1$  explicitamente e o mesmo acontece para a  $Disciplina 2$ . E a equação para a saída do modelo  $f$  é dada pela Eq. 2.19.

$$
f = y_1^2 - y_2 + 3.\t\t(2.19)
$$

A Figura 12 ilustra as dependências de variáveis neste modelo usando uma matriz de estrutura de projeto. É possível visualizar o ciclo de *feedback* entre as duas disciplinas, bem como a estrutura sequencial geral com a entrada do modelo, as disciplinas acopladas e a saída do modelo (GRAY et al., 2019).

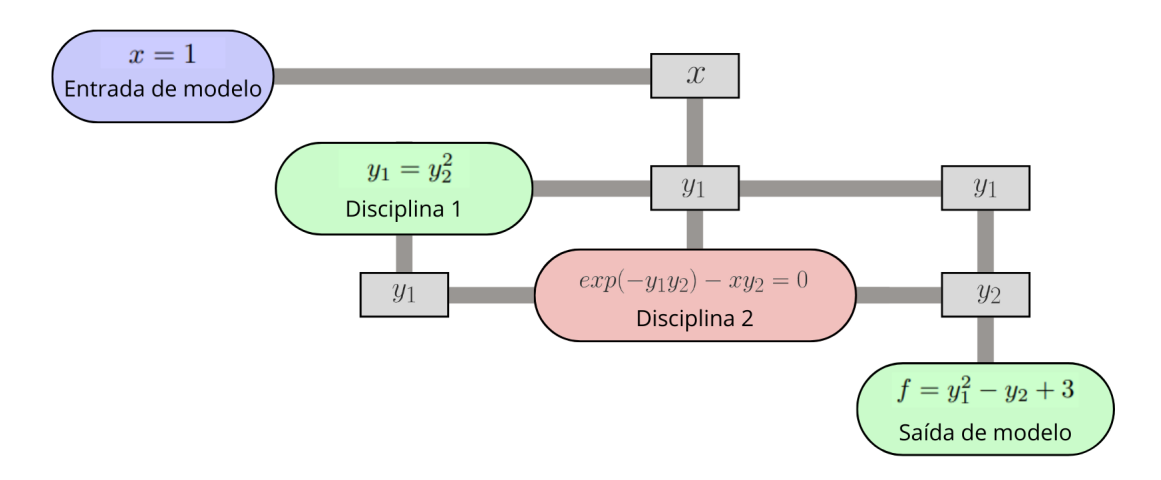

Figura 12 – Matriz de estrutura de projeto estendida para o modelo simples. Fonte: Adaptado de (GRAY et al., 2019)

Para minimizar  $f$  em relação a  $x$  usando otimização baseada em gradiente, precisamos da derivada total  $\frac{df}{dx}$ .

Os componentes que computam variáveis estão na diagonal e as dependências são mostradas nas diagonais, onde uma entrada acima da diagonal indica uma dependência direta e vice-versa. O tópico roxo indica uma variável independente, verde indica uma função explícita e vermelho indica uma função implícita (GRAY et al., 2019).

O MDO tradicionalmente considera múltiplas "disciplinas" como as unidades que precisam ser acopladas por meio de variáveis de acoplamento. No entanto o OpenMDAO,

considera componentes mais gerais, que podem representar uma análise de uma disciplina inteira ou realizar um subconjunto menor de cálculos representando apenas uma parte de um modelo de disciplina completo (GRAY et al., 2019).

#### 2.3.4 Modelagem

Otimizar é ato de obter os melhores resultados em dadas circunstâncias (RAO, 2009). Um problema de otimização pode ser considerado aquele que se procura determinar os valores extremos de uma função, ou seja, o menor ou o maior valor que uma função pode atingir dentro de um dado intervalo (ALVES, 2020).

A modelagem de um problema de otimização é representado pela função objetivo, função essa que será maximizada ou minimizada. Nesse caso, a função objetivo será a função referente ao custo total do projeto da aeronave.

#### 2.3.5 Google Colaboratory

A otimização foi realizada no *Google Colaboratory* utilizando o pacote OpenM-DAO. O *Google Colaboratory* é um serviço de nuvem gratuito hospedado pelo próprio Google que permite escrever e executar Python no navegador (SANTOS, 2022).

# 3 METODOLOGIA

## 3.1 Design Science

A *Design Science* - DS é diretamente orientada à solução de problemas reais e/ou relevantes para as organizações, o que possibilita melhorias de sistemas existentes ou desenvolver novos artefatos (AKEN, 2005)(WINTER; AIER, 2016). A DS pode ser aplicada na formalização, prescrição e no projeto de soluções para as organizações e para a sociedade (CAUCHICK, 2019).

O fato da pesquisa em engenharia limitar-se à utilização de abordagens tradicionalmente aceitas pela ciência natural, costuma apresentar algumas limitações (KOEN; KOEN, 2003) relacionadas à natureza do problema e à falta de relevância para o contexto prático (EEKELS; ROOZENBURG, 1991). A DS surge preenchendo essa lacuna, como referência em metodologia que busca solucionar satisfatoriamente problemas úteis causando impacto no ambiente acadêmico e na sociedade.

A *Design Science* trás alguns conceitos a fim de melhorar a compreensão da fundamentação desse conhecimento prescritivo, como: a natureza da pesquisa; os artefatos produzidos; as soluções satisfatórias geradas; a validação pragmática da solução proposta; e as classes de problemas que organizam a trajetória do conhecimento (DRESCH; LA-CERDA; JR, 2014).

Ao utilizar a abordagem DS, algumas diretrizes devem ser criteriosamente observadas. Segundo (HEVNER et al., 2004) as diretrizes são: ter como objeto de estudo um artefato; o problema ser relevante; possuir uma avaliação rigorosa; prover uma contribuição clara; *design* como um processo de busca; e comunicação dos resultados.

O artefato pode ser definido como a organização dos componentes do ambiente interno, com a finalidade de atender os objetivos do ambiente externo (SIMON; LAIRD, 2019). Na pesquisa em engenharia o artefato é separado em cinco categorias, sendo elas: constructos <sup>1</sup> , modelos, métodos, instanciações (MARCH; SMITH, 1995) e *design propositions* (VENABLE, 2006).

Todos esses esses conceitos apresentados mostram que a *Design Science* tem um papel importante na criação, avaliação e verificação da relevância, do rigor técnico e tecnológico dos artefatos.

<sup>&</sup>lt;sup>1</sup> Na metodologia o constructo é classificado como um tipo de artefato que define os termos e vocabulário de um domínio, ou seja, descreve os problemas e soluções (MARCH; SMITH, 1995)

## 3.2 Design Science Research

A metodologia abordada nessa pesquisa leva em consideração os fundamentos da *Design Science* - DS e o método de pesquisa denominado *Design Science Research* - DSR. A DSR é utilizado na condução de investigações científicas em inúmeras áreas do conhecimento, prescrevendo soluções para um determinado problema (AKEN, 2004).

Nas próximas subseções será apresentada o método de condução da pesquisa proposto por alguns autores e composto por um conjunto de etapas, desde a identificação e definição do problema até a comunicação dos resultados (DRESCH; LACERDA; JR, 2014).

#### 3.2.1 Identificação do Problema

O principal problema é o custo inicialmente alto do projeto do eVTOL devido ao uso de tecnologias consideradas disruptivas.

#### 3.2.2 Conscientização do Problema

O custo com as baterias é um dos principais elementos que contribuem para o aumento do custo do projeto do eVTOL.

#### 3.2.3 Revisão da Literatura

É necessário uma revisão da literatura a fim de identificar os artefatos existentes na literatura assim, assegurando que nenhum artefato útil para a resolução do problema seja negligenciado. Além, de contribuir na identificação de temas que necessitam foco e assim auxiliar na orientação de investigações futuras (CAUCHICK, 2019).

Uma revisão narrativa da literatura foi realizada pela autora em conjunto com os orientadores, com uma avaliação da qualidade metodológica de cada pesquisa encontrada. A fim de se obter as publicações que contribuíram com este trabalho, alguns filtros foram definidos como sendo: palavras-chaves, a escolha dos critérios de inclusão e exclusão e a verificação dos resultados.

As publicações foram pesquisadas em diversas bases de dados online. As palavraschaves, termos de busca que mais foram utilizados nas pesquisas são: eVTOl; *cost analysis*; e *Multidisciplinary Design Optimization*. Os critérios de exclusão que foram levados em consideração são: o texto não estar escrito em português, inglês ou espanhol; acesso parcial do texto; e texto que não inclui pelo menos uma palavra-chave. A verificação dos resultados se deu pela análise da aplicabilidade do estudo verificado nesse projeto.

#### 3.2.4 Identificação dos artefatos e configuração das classes de problemas

Foi realizada uma busca a fim de identificar e verificar os artefatos existentes na literatura, visando propor um aperfeiçoamento de um artefato existe ou um novo artefato. Verificou-se que há necessidade de um artefato mais apropriado e específico que os existentes para destinar ao problema, sendo assim, o artefato se torna relevante para a pesquisa e consequentemente o meio aeronáutico.

A classe de problema que a pesquisa se encontra é a de análise dos custos do projeto, visto que o objetivo principal da pesquisa é analisar e, em um futuro próximo, otimizar a viabilidade técnica e econômica do projeto conceitual do eVTOL.

#### 3.2.5 Artefatos propostos para o problema

O artefato não é considerado como uma "coisa", mas pode ser considerado como uma modificação do estado de um sistema natural, uma modificação de um sistema através de uma alteração artificial ou até mesmo o resultado de um serviço (BUNGE, 1985). Esses artefatos podem ser constructos, modelos, métodos, instanciações (MARCH; SMITH, 1995).

A quinta etapa consiste na proposição de artefatos para resolver o problema identificado. Os artefatos propostos para este trabalho são um método, um modelo e uma instanciação.

#### 3.2.6 Projeto dos artefatos

Na etapa de projeto dos artefatos, a autora define o que é considerado como uma solução satisfatória para o problema - estabelecimento de critérios - e essa solução satisfatória precisa ter a capacidade de realizar uma completa análise da situação, além da facilidade na compreensão e uso, assim, contribuindo com os tomadores de decisão na apropriação do método. A autora realizou estudos para a determinação dos procedimentos e ferramentas necessários para o posterior desenvolvimento do artefato, como a definição da linguagem de modelagem a ser empregada.

#### 3.2.7 Desenvolvimento dos artefatos

O desenvolvimento do artefato é detalhadamente descrito, incluindo as iterações que ocorreram ao longo do processo de desenvolvimento até o seu estado funcional.

O primeiro artefato desenvolvido pela autora foi o método. Os métodos podem ser representados através de gráficos, algoritmos específicos, entre outros. Neste projeto, a autora representou o método com o uso do *OpenMDAO*. Com o artefato desenvolvido, parte-se para a testagem do modelo e a análise de sua performance. O segundo artefato desenvolvido foi o modelo. Nesta etapa foi construído um modelo matemático que determina o custo de um eVTOL. O terceiro artefato é a instanciação, que consiste no agrupamento de regras que promove orientação em como utilizar os artefatos (método e modelo), em um determinado ambiente real. Além disso, ao longo do desenvolvimento do projeto, é propicio o surgimento de outros artefatos, com eventual futura adoção dos mesmos.

#### 3.2.8 Avaliação dos artefatos

O artefato foi inicialmente avaliado pela autora, em conjunto com os orientadores, a medida do desenvolvimento do projeto.

A avaliação à nível conceitual do artefato foi realizada de acordo com os critérios estabelecidos na fase de projeto. Assim, nesta etapa a autora testou esses critérios a fim de verificar a utilidade e efetividade do projeto. Para uma avaliação complementar, poderse-ia buscar que os artefatos fossem também validados por especialistas do mercado, que poderiam opinar com mais profundidade e apropriação do tema.

#### 3.2.9 Explicitação das aprendizagens e conclusão

A autora apresentou as aprendizagens - em outras palavras, os problemas, as iterações e as tomadas de decisão - que ocorreram ao longo do processo da pesquisa. Nesta etapa, também é de grande importância evidenciar as limitações encontradas no projeto e apontar o que deve ser descartado. Por fim, será possível ter uma conclusão definitiva da pesquisa e sua contribuição, como apoiar tomadores de decisão no desenvolvimento do custo do eVTOL. Cabe destacar que a pesquisa contribui também para o setor aeronáutico como um todo e para a Academia com sugestões de pesquisas futuras.

# 3.2.10 Generalização para uma classe de problemas e comunicação dos resultados

Com a pesquisa finalizada, é possível divulgar aos interessados o resultado encontrado por meio da publicação de artigo acadêmico, participação em congressos, seminários e eventos do ramo aeronáutico.

O grande objetivo da pesquisadora foi trabalhar em um projeto disruptivo, atual, relevante e de grande interesse público fazendo com que todos os envolvidos, como empresas que estão desenvolvendo o eVTOL, possíveis compradores e possíveis usuários, se beneficiem com a redução de custos, que influenciará diretamente no custo final do projeto, no custo de venda da aeronave e no custo de operações de voo.

# 4 RESULTADOS

Conforme foi proposto para o projeto, é apresentado a seguir uma estimativa do custo dos componentes, visando a redução do custo do projeto do eVTOL. A estimativa utiliza a Eq. 2.13 do modelo de análise de custo (MIHARA et al., 2021), mostrada abaixo.

$$
VPCost = DevCost + QCCost + FTCost + EngCost + TCost + ManCost + MatCost
$$
\n(4.1)

A seção 2.1.3 apresentou alguns projetos de eVTOLs e os projetos previamente escolhidos são os da empresa A, B e C, com base nos projetos disponíveis. Para a realização dos cálculos algumas premissas foram adotadas, como: 20 voos por dia com a média de 12 minutos por voo (EVE, 2022); um cenário que conta com 60 eVTOLs em 2025, 225 eVTOLs em 2030 e 450 em 2035 (EVE, 2022); índice de preços ao consumidor (CPI) de 2021 em relação à 1986 de 2.4454 (Social Security, 2022); e salário de engenharia de 92 dólares por hora trabalhada, salário de mão de obra técnica em 53 dólares por hora e salário de ferramentaria de 61 dólares por hora (GUDMUNDSSON, 2013). A Tabela 2 apresenta os principais requisitos dos projetos, bem como o peso da estrutura da aeronave em quilograma  $W_{airframe}$ , a velocidade no ar de nível máximo em quilômetro por hora  $V_H$ , o número de aeronaves previstas para os três cenários  $N_{ano}$  e o número de protótipos em 2026  $N_P$ .

|                     |     | В   | ( )  |
|---------------------|-----|-----|------|
| $W_{airframe}$ [kg] | 660 | 640 | 1000 |
| $V_H$ [km/h]        | 250 | 280 | 241  |
| $N_{2025}$          | 60  | 60  | 60   |
| $N_{2030}$          | 225 | 225 | 225  |
| $N_{2035}$          | 450 | 450 | 450  |
| $N_P$               |     |     |      |

Tabela 2 – Requisitos dos eVTOLs. Fonte: (SOCIETY, 2022) (EVE, 2022)

O modelo de custo de desenvolvimento de uma aeronave foi feito em 1986 com base no peso esperado da fuselagem crua, ou seja, sem motores, controles e com base na velocidade máxima (GUDMUNDSSON, 2013).

O custo total de suporte ao desenvolvimento, no qual conta com os custos de despesas gerais, administração, logística, recursos humanos, manutenção de instalações e entidades similares necessárias para o apoio do desenvolvimento, salários e outros custos necessários pode ser calculado a partir da Eq.4.2.

$$
DevCost = 0.06458 * W_{airframe}^{0.873} * V_H^{1.89} * N^{0.346} CPI_{2021}
$$
  
\* 
$$
F_{CERT} * F_{CF} * F_{COMP} * F_{PRESS}
$$
 (4.2)

A Eq. 4.3 apresenta o custo total de controle de qualidade, envolve o custo dos técnicos e dos equipamentos necessários para a demonstração da fabricação do produto.

$$
QCCost = 0.13 * C_{MFG} * F_{CERT} * F_{COMP}
$$
\n
$$
(4.3)
$$

Já o custo total da conclusão do programa de teste de voo de desenvolvimento e certificação pode ser calculado pela Eq. 4.4.

$$
FTCost = 0.009646 * W_{airframe}^{1.16} * V_H^{1.3718}
$$
  
\*  $N_P^{1.281} * CPI_{2021} * F_{CEPT}$  (4.4)

O custo total de engenharia da aeronave é dado pela Eq.4.5.

$$
EngCost = H_{ENG} * R_{ENG} * CPI_{2021}
$$
\n
$$
(4.5)
$$

A Eq. 4.6 apresenta o custo total de ferramentas, que inclui o custo de projeto, fabricação e manutenção de gabaritos, acessórios, moldes e outras ferramentas necessárias para a construção do eVTOL. O ferramental requer engenheiros industriais e de fabricação para o trabalho de projeto e técnicos para fabricar e manter.

$$
TCost = H_{TOOL} * R_{TOOL} * CPI_{2021}
$$
\n
$$
(4.6)
$$

O custo total de fabricação envolve o custo da mão de obra de fabricação necessária para a produção da aeronave e pode ser estimado pela Eq. 4.7.

$$
ManCost = H_{MFG} * R_{MFG} * CPI_{2021}
$$
\n
$$
(4.7)
$$

Por fim, a Eq. 4.8 apresenta o custo total dos materiais, no qual inclui os custos das matérias-primas como chapas de alumínio, compósitos e etc necessários para a fabricação da aeronave.

$$
MatCost = 24.896 * W_{airframe}^{0.689} * V_H^{0.624} * N_P^{0.792}
$$
  
\* 
$$
CPI_{2021} * F_{CEPT} * F_{CF} * F_{PRESS}
$$
 (4.8)

Onde as variáveis citadas acimas são:

- $F_{CERT}$  = Fator de certificação do tipo LSA;
- $F_{CF}$  = Fator para um sistema de *flap* simples;
- $F_{COMP}$  = Fator de uso de compósitos na aeronave;
- $F_{PRESS} =$  Fator de não pressurização;
- $C_{MFG}$  = Custo total de fabricação;
- $H_{ENG} =$  Quantidade de horas/homem de engenharia;
- $R_{ENG} =$  Salário em dólar/hora de engenharia;
- $H_{TOOL} =$  Quantidade de horas/homem para a construção de ferramentas;
- $R_{TOOL}$  = Salário em dólar/hora de ferramentaria;
- $H_{MFG} =$  Quantidade de horas/homem de mão de obra de fabricação;
- $R_{MFG}$  = Salário em dólar/hora de mão de obra de fabricação; e
- $N_P =$  Número de protótipos de eVTOLs em 2026.

Seguindo a relação apresentada na Tabela 1 sobre o detalhamento do custo operacional de um projeto de aeronave (WILLCOX, 2002).

Os custos de engenharia são calculados pela Eq. 4.9. Onde  $H_{ENG}$  é a quantidade de horas-homem de engenharia;  $R_{ENG}$  é o salário em dólares/hora de engenharia; e  $CPI_{2021}$ é o índice de preços ao consumidor em relação ao ano de 2021.

$$
C_{ENG} = 2.0969 \cdot H_{ENG} \cdot R_{ENG} \cdot CPI_{2021}
$$
\n(4.9)

Os custos relativos a Materiais e Equipamentos são calculados a partir da Eq. 4.10.

$$
C_{MAT} = 24.896 \cdot W_{airframe}^{0.689} \cdot V_H^{0.624} \cdot N^{0.792}
$$

$$
\cdot CP_{2021} \cdot F_{CERT} \cdot F_{CF} \cdot F_{PRESS}
$$
(4.10)

E o custo total do ferramental é dado pela Eq. 4.11.

$$
C_{TOOL} = 2.0969 \cdot H_{TOOL} \cdot R_{TOOL} \cdot CPI_{2021}
$$
\n(4.11)

Finalmente, o custo de suporte pode ser estimado a partir da Eq. 4.12.

$$
C_{SUP} = 0.06458 \cdot W_{airframe}^{0.873} \cdot V_H^{1.89} \cdot N^{0.346}
$$

$$
\cdot CPI_{2021} \cdot F_{CENT} \cdot F_{CF} \cdot F_{COMP} \cdot F_{PRESS}
$$
(4.12)

Sendo assim, a função objetivo do problema é o somatório dos custos de engenharia, custos de materiais e equipamentos, custo ferramental e custo de suporte e é apresentada na Eq. 4.13.

$$
F = C_{ENG} + C_{MAT} + C_{TOOL} + C_{SUP}
$$
\n
$$
(4.13)
$$

A restrição imposta no problema de otimização foi o número mínimo de aeronaves produzidas, onde foi adotado uma aeronave como o mínimo. Ademais, as variáveis de projeto que podem ser alteradas ao longo do processo são o salário de engenheiros e salário de técnicos.

É importante ressaltar que as estimativas dos custos da quantidade de horas/homem de engenharia, quantidade de horas/homem para a construção de ferramentas, quantidade de horas/homem de mão de obra de fabricação são influenciadas pelo número de eVTOLs produzidos  $N_{ano}$ . Assim, nota-se que a demanda de aeronaves tem potencial de reduzir o custo do projeto. Por exemplo, para o cenário 2 onde a estimativa de produção é de 450 aeronaves, necessitará de mais horas/homem do que para o cenário 1 mas o custo será compensado e reduzido no custo de teste de voo.

Os custos foram calculados com a utilização de rotinas computacionais escritas e rodadas no *software Octave* e apresentadas no Apêndice A.

Nas Tabelas 3, 4 e 5 estão apresentados os custos unitários em milhões de dólares para três modelos comerciais, considerando o primeiro e segundo cenário, onde são produzidos 225 e 450 eVTOLs, respectivamente. E a diferença em porcentagem do custo unitário entre os dois cenários, além do ganho percentual no custo total.

Utilizando a relação de custo (WILLCOX, 2002), foi realizada uma otimização multidisciplinar na função objetivo, demonstrada na Eq. 4.13, a fim de minimizar o custo unitário por eVTOL e consequentemente encontrar o melhor número de aeronaves e o melhor peso estrutural. Com isso, os seguintes pesos estruturais  $(W_{airframe})$  e número de aeronaves  $(N)$  demonstrados na Tabela 6 foram obtidos para os eVTOLs das empresas A, B e C.

A otimização multidisciplinar foi calculada com a utilização de rotinas computacionais escritas e rodadas no *software google colab* com o pacote OpenMDAO e apresentadas nos Apêndices B, C e D.

| eVTOL A                                |           |            |           |            |                          |  |
|----------------------------------------|-----------|------------|-----------|------------|--------------------------|--|
| Custos                                 | Cenário 1 | $\%_{225}$ | Cenário 2 | $\%_{450}$ | Diferença $\%_{450-225}$ |  |
| Custo de suporte ao<br>desenvolvimento | 0,0034    | $6,44\%$   | 0,0021    | $6,19\%$   | $-0,25%$                 |  |
| Custo de engenharia                    | 0,0111    | 21,12%     | 0,0063    | 18,14\%    | $-2,98\%$                |  |
| Custo de teste de voo                  | 0,0022    | 4,28\%     | 0,0011    | $3,24\%$   | $-1,04\%$                |  |
| Custo dos materiais                    | 0,0041    | 7,75%      | 0,0035    | 10,15%     | 2,40%                    |  |
| Custo de fabricação                    | 0,0218    | 41,55%     | 0,0157    | 45,20%     | 3,65%                    |  |
| Custo de controle<br>de qualidade      | 0,0021    | $4,05\%$   | 0,0015    | $4,41\%$   | $0,36\%$                 |  |
| Custo ferramental                      | 0,0078    | 14,80%     | 0,0044    | 12,67%     | $-2,13\%$                |  |
| Custo Total (VPCost)                   | 0,0525    |            | 0,0347    |            | $-33,9\%$                |  |

Tabela 3 – Custo unitário em milhões de dólares do eVTOL da empresa A.

Tabela 4 – Custo unitário em milhões de dólares do eVTOL da empresa B.

| eVTOL B                                |           |            |           |            |                          |  |
|----------------------------------------|-----------|------------|-----------|------------|--------------------------|--|
| Custos                                 | Cenário 1 | $\%_{225}$ | Cenário 2 | $\%_{450}$ | Diferença $\%_{450-225}$ |  |
| Custo de suporte ao<br>desenvolvimento | 0,0041    | 7,15       | 0,0026    | 6,91       | $-0,24$                  |  |
| Custo de engenharia                    | 0,0129    | 22,55      | 0,0073    | 19,47      | $-3,08$                  |  |
| Custo de teste de voo                  | 0,0025    | 4.45       | 0,0013    | 3,38       | $-1,07$                  |  |
| Custo dos materiais                    | 0,0043    | 7,49       | 0,0037    | 9,87       | 2,37                     |  |
| Custo de fabricação                    | 0,0227    | 39,75      | 0,0163    | 43,46      | 3,71                     |  |
| Custo de controle<br>de qualidade      | 0,0022    | 3,88       | 0,0016    | 4,24       | 0,36                     |  |
| Custo ferramental                      | 0,0084    | 14,74      | 0,0048    | 12,68      | $-2,06$                  |  |
| Custo Total (VPCost)                   | 0,0570    |            | 0,0375    |            | $-34,2\%$                |  |

É possível notar que um custo é menor e/ou maior que o outro e essa variação se dá pela variação do peso da estrutura e da velocidade máxima do eVTOL. Dito isso, diferentes tipos de projetos terão diferentes custos.

Da mesma forma, quanto maior a demanda de aeronaves, menor será o custo unitário de cada eVTOL. Essa diferença dos custos entre os cenários foi demonstrada nas Tabelas 3, 4 e 5. Assim, o custo médio operacional do transporte passageiro/quilômetro (termo também conhecido como, passageiro/milha) reduz à medida que o número de aeronaves produzidas aumenta e, consequentemente, assentos disponíveis aumentam, além de induzir uma redução dos custos de manutenção, custos operacionais indiretos e custos de capital do projeto (GOYAL et al., 2021).

As Figuras 13 e 14 ilustram os resultados obtidos em uma comparação dos custos dos materiais, fabricação, ferramentas, engenharia, teste de voo, controle de qualidade

| eVTOL C                                |           |            |           |            |                          |
|----------------------------------------|-----------|------------|-----------|------------|--------------------------|
| Custos                                 | Cenário 1 | $\%_{225}$ | Cenário 2 | $\%_{450}$ | Diferença $\%_{450-225}$ |
| Custo de suporte ao<br>desenvolvimento | 0,0045    | 6,47       | 0,0029    | 6,23       | $-0,24$                  |
| Custo de engenharia                    | 0,0146    | 20,78      | 0,0083    | 17,87      | $-2,90$                  |
| Custo de teste de voo                  | 0,0035    | 4,94       | 0,0017    | 3,74       | $-1,20$                  |
| Custo dos materiais                    | 0,0053    | 7,55       | 0,0046    | 9,91       | 2,36                     |
| Custo de fabricação                    | 0,0291    | 41,48      | 0,0209    | 45,20      | 3,72                     |
| Custo de controle<br>de qualidade      | 0,0028    | 4,04       | 0,0020    | 4,41       | 0.36                     |
| Custo ferramental                      | 0,0103    | 14,74      | 0,0058    | 12,63      | $-2,10$                  |
| Custo Total (VPCost)                   | 0,0701    |            | 0,0462    |            | $-34,1\%$                |

Tabela 5 – Custo unitário em milhões de dólares do eVTOL da empresa C.

Tabela 6 – Otimização do peso estrutural e número de aeronaves.

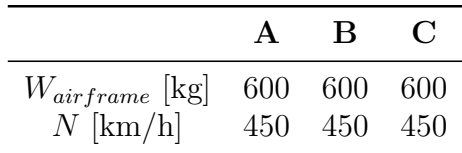

e suporte ao desenvolvimento para uma produção de 225 e 450 eVTOLs (cenário 1 e 2, respectivamente) das empresas A, B e C.

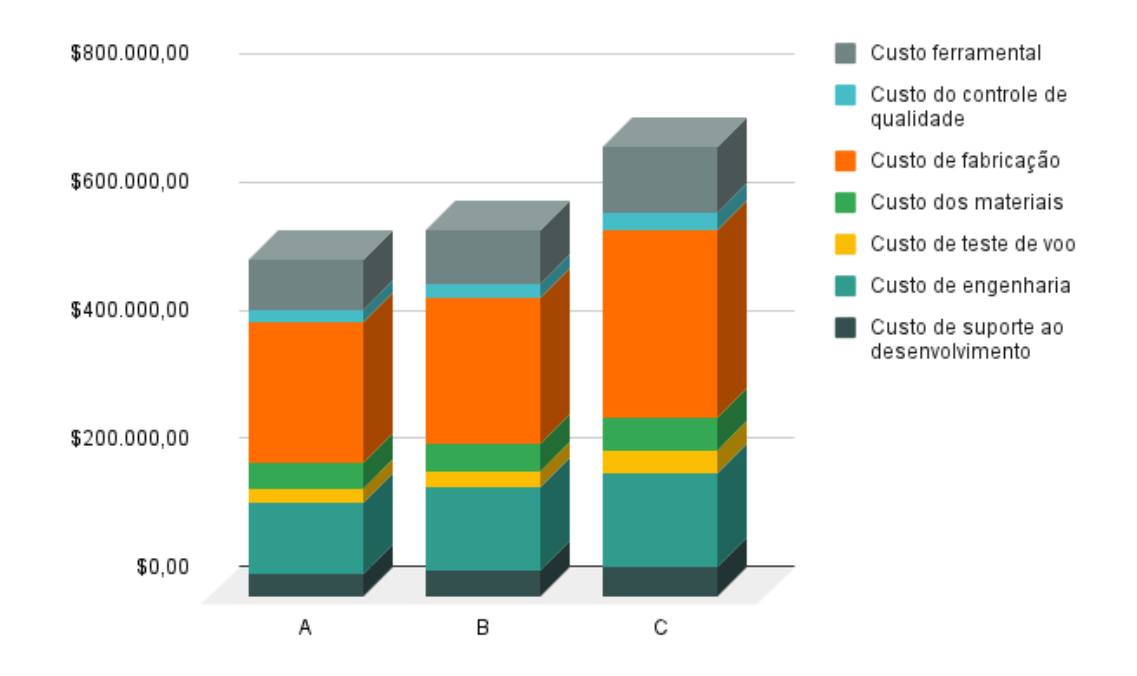

Figura 13 – VPcost unitário do cenário 1 em dólares.

No entanto, a Tabela 7 e a Figura 15 apresentam os resultados obtidos a partir de uma comparação dos custos de materiais, ferramentas, engenharia e suporte com cada

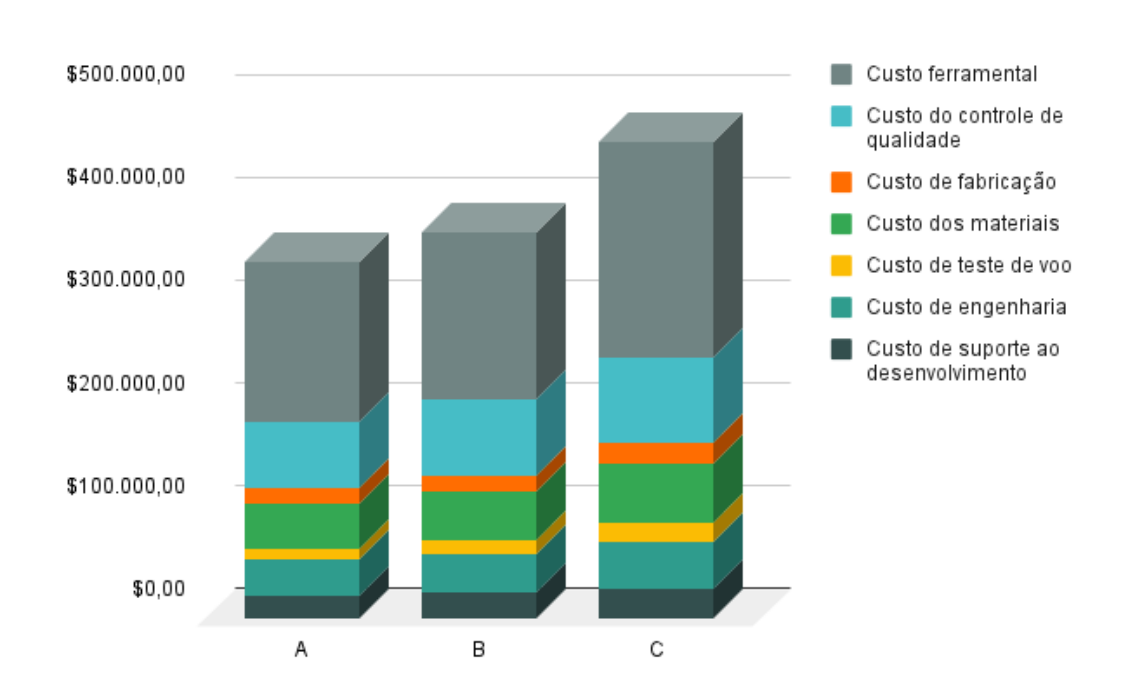

Figura 14 – VPcost unitário do cenário 2 em dólares.

eVTOL pesando 600 kg.

Tabela 7 – Custo operacional unitário em dólares para o cenário otimizado, onde são produzidos 450 eVTOLs [US\$].

|                                   | $\mathbf{A}$ |                               |  |
|-----------------------------------|--------------|-------------------------------|--|
| Custo de engenharia               |              | 57.756,60 68.660,72 54.613,90 |  |
| Custo de materiais e equipamentos |              | 14.435,58 21.102,72 15.893,59 |  |
| Custo ferramental                 |              | 14.212,77 15.254,25 13.891,30 |  |
| Custo de suporte                  |              | 61.442,66 68.032,59 59.450,46 |  |

Ao comparar a relação obtida para os custos de engenharia, material e equipamentos (ME), ferramentas e suporte com a divisão estabelecida pelo autor (WILLCOX, 2002), é possível observar que os percentuais dos custos de engenharia, ME e ferramentas foram próximas às definidas pelo autor. A Tabela 8, apresenta as relações de porcentagem do item no custo unitário total da aeronave.

Tabela 8 – Relação de custos em porcentagem [%].

|                                   |      | R                 |      |
|-----------------------------------|------|-------------------|------|
| Custo de engenharia               |      | 39,06 39,68 37,97 |      |
| Custo de materiais e equipamentos | 9.61 | 8.81              | 9.66 |
| Custo ferramental                 |      | 41,56 39,31 41,33 |      |
| Custo de suporte                  |      | 9.76 12.19 11.05  |      |

É relevante mencionar o efeito de economia de escala embutido nas equações do

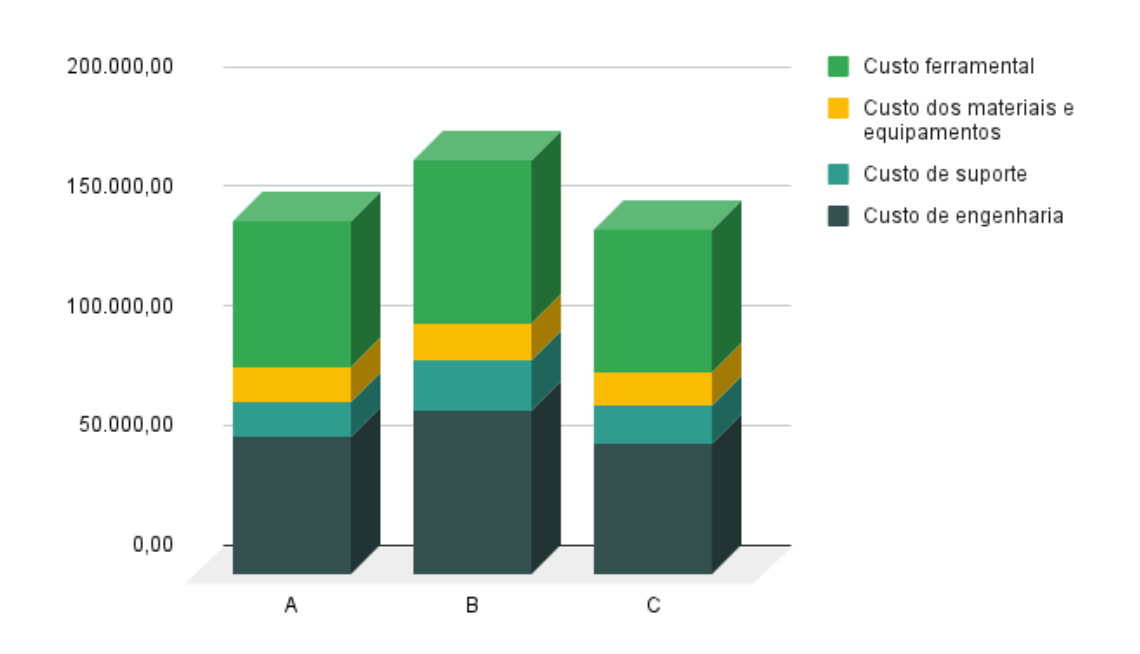

Figura 15 – Custo operacional obtido para o melhor cenário, onde são produzidos 450 eVTOLs.

modelo de custo. Na Eq.4.2, observa-se que o expoente do número de aeronaves  $N$  é de 0.346, o que resulta em uma diluição significativa do custo de desenvolvimento no cálculo do custo unitário, com o aumento do número total de aeronaves. Um efeito similar ocorre no ganho de escala logístico, em relação ao custo total de materiais na Eq. 4.8, cujo expoente de  $N$  é 0.792. Assim, o aumento da demanda aumenta também a eficiência na cadeia de suprimentos.

# 5 CONCLUSÕES E PERSPECTIVAS FU-TURAS

O presente trabalho teve como objetivo geral apresentar uma comparação com viés técnico e econômico dos principais projetos de aeronaves do tipo *electric vertical take-off and landing* eVTOL.

Para alcançar o objetivo geral, o primeiro objetivo específico foi realizar um estudo aprofundado sobre o eVTOL, para que pudessem ser identificados e selecionados possíveis projetos em desenvolvimento, onde coletou-se informações básicas sobre cinco principais projetos.

O segundo objetivo específico foi a coleta de dados técnicos e análise com viés técnico e econômico dos projetos de eVTOL em fase de desenvolvimento. Também nessa fase, foram realizadas visitas técnicas virtuais com representantes da empresa Eve Urban Air Mobility, da Associação Brasileira de Aviação Geral e da Agência Nacional de Aviação Civil.

Outro objetivo específico contemplado foi o detalhamento do modelo de custo utilizado, onde apresentou-se as equações utilizadas e premissas determinadas. Por último, o objetivo específico desenvolvido neste trabalho foi a estimativa dos custos dos materiais, fabricação, ferramentas, engenharia, teste de voo, controle de qualidade e suporte ao desenvolvimento.

Ao levar em consideração que o eVTOL é um projeto totalmente novo, inovador e disruptivo na mobilidade aérea urbana, foi passível de conclusão que as estimativas apresentadas e otimização realizada mostram uma variação entre os custos calculados para os diferentes cenários e para as diferentes empresas. Em suma, o projeto que atinge o menor custo é o da empresa A, em seguida o da empresa B e por último o da empresa C.

A otimização multidisciplinar aqui aplicada, permitiu descobrir o peso estrutural ótimo dentro dos limites definidos e o número de aeronaves a serem produzidas que reduziriam o custo unitário da aeronave. A capacidade de editar dados de projeto através do código desenvolvido no software openMDAO, permite uma rápida descoberta do melhor, ou seja, menor custo unitário dos componentes: custo de engenharia, custo de materiais e equipamentos, custo de ferramental e custo de suporte.

O trabalho constitui uma base sólida para análises de outros modelos, outras configurações e preparado para possíveis mudanças de cenários no contexto de entrada de aeronaves do tipo eVTOL no mercado aeronáutico. No entanto, deve-se ressaltar a dificuldade em encontrar dados reais, uma vez que se trata de uma tecnologia em ascensão com dados restritos a competição de mercado.

Como uma evolução futura do projeto, visando uma avaliação complementar e definição sobre etapas posteriores, poder-se-ia buscar que os artefatos desenvolvidos sejam também validados por especialistas do mercado, que poderiam opinar com mais profundidade e apropriação do tema.

# Referências

AKEN, J. E. v. Management Research Based on the Paradigm of the Design Sciences: The Quest for Field-Tested and Grounded Technological Rules. *Journal of Management Studies*, v. 41, n. 2, p. 219–246, 2004. ISSN 1467-6486. \_eprint: https://onlinelibrary.wiley.com/doi/pdf/10.1111/j.1467-6486.2004.00430.x. Disponível em:  $\langle \text{https://onlinelibrary.wiley.com/doi/abs/10.1111/j.1467-6486.2004.00430.x} \rangle$ . Citado na página 50.

AKEN, J. E. V. Management Research as a Design Science: Articulating the Research Products of Mode 2 Knowledge Production in Management. *British Journal of Management*, v. 16, n. 1, p. 19–36, 2005. ISSN 1467-8551. \_eprint: https://onlinelibrary.wiley.com/doi/pdf/10.1111/j.1467-8551.2005.00437.x. Disponível em:  $\langle \text{https://onlinelibrary.wiley.com/doi/abs/10.1111/j.1467-8551.2005.00437.x.}\rangle$ . Citado na página 49.

ALVES, A. M. MAT146 - cálculo i - problemas de otimização. p. 48, 2020. Citado na página 48.

ANDRADE, R. A chegada dos carros voadores. *Revista Pesquisa FAPESP*, n. 286, p. 68–73, 2019. Disponível em: <https://revistapesquisa.fapesp.br/folheie-a-edicao-286/>. Citado na página 32.

ARCHER. *Archer Takes to the Skies with First Hover Flight of Maker Aircraft*. 2021. Disponível em: <https://archer.com/news/ archer-takes-to-the-skies-with-first-hover-flight-of-maker-aircraft>. Citado 3 vezes nas páginas 15, 37 e 38.

BRASIL. Comando da Aeronáutica. departamento de controle do Espaço Aéreo - plano de voo. n. ICA 100-11, 2016. Disponível em: <https://bdex.eb.mil.br/jspui/bitstream/ 123456789/445/1/ica\_100-11\_20160705.pdf>. Citado na página 32.

BROCKE, J. v.; HEVNER, A.; MAEDCHE, A. Introduction to Design Science Research. In: . [S.l.: s.n.], 2020. p. 1–13. ISBN 978-3-030-46780-7. Citado na página 28.

BUNGE, M. *Seudociencia e ideología*. Madrid: Alianza Universidad, 1985. ISBN 84-206-2440-3. Citado na página 51.

CAMILLERI, M. A. Aircraft Operating Costs and Profitability. In: . [S.l.: s.n.], 2018. ISBN 978-3-319-49848-5. Citado na página 39.

CAUCHICK, P. P. *Metodologia Científica para Engenharia*. 1ª edição. ed. [S.l.]: GEN LTC, 2019. ISBN 978-85-352-9070-7. Citado 3 vezes nas páginas 29, 49 e 50.

CAVAZZUTI, M. *Optimization methods: from theory to design*. [S.l.: s.n.], 2013. ISBN 978-3-642-31186-4. Citado 2 vezes nas páginas 45 e 46.

DRESCH, A.; LACERDA, D.; JR, J. *Design Science Research: A Method for Science and Technology Advancement*. [S.l.: s.n.], 2014. Journal Abbreviation: Design Science Research: A Method for Science and Technology Advancement Publication Title:

Design Science Research: A Method for Science and Technology Advancement. ISBN 978-3-319-07373-6. Citado 2 vezes nas páginas 49 e 50.

DUFFY, M.; WAKAYAMA, S.; HUPP, R. A study in reducing the cost of vertical flight with electric propulsion. In: . [S.l.: s.n.], 2017. Citado 2 vezes nas páginas 15 e 40.

DUVERLIE, P.; CASTELAIN, J. M. Cost Estimation During Design Step: Parametric Method versus Case Based Reasoning Method. *The International Journal of Advanced Manufacturing Technology*, v. 15, n. 12, p. 895–906, dez. 1999. ISSN 1433-3015. Disponível em: <https://doi.org/10.1007/s001700050147>. Citado na página 39.

EEKELS, J.; ROOZENBURG, N. F. M. A methodological comparison of the structures of scientific research and engineering design: their similarities and differences. *Design Studies*, v. 12, n. 4, p. 197–203, out. 1991. ISSN 0142-694X. Disponível em: <https://www.sciencedirect.com/science/article/pii/0142694X9190031Q>. Citado na página 49.

EVE. *Eve announces a Letter of Intent (LOI) for up to 150 eVTOLs from collaboration between Embraer and BAE Systems.* 2022. Disponível em: <https://eveairmobility.com/ eve-announces-a-letter-of-intent-loi-for-up-to-150-evtols-from-a-collaboration-between-embraer-and-bae->. Citado 2 vezes nas páginas 15 e 36.

EVE. *UK Consortium Completes Urban Air Mobility Concept of Operations for the Civil Aviation Authority*. [S.l.], 2022. Disponível em: <https://eveairmobility.com/ uk-consortium-completes-urban-air-mobility-concept-of-operations-for-the-civil-aviation-authority/ >. Citado 9 vezes nas páginas 15, 17, 27, 31, 32, 33, 34, 35 e 53.

FERREIRA, J. *Good Green [livro eletrônico]: O Impacto das Emissões de CO2 no Trânsito Brasileiro*. 1. ed. Belo Horizonte: [s.n.], 2021. ISBN 9786500248890. Disponível em: <https://drive.google.com/file/d/1ocPWvzvLTkChNX3oYr6tnem6NssojwVd/view>. Citado na página 34.

GLENAIR. *Interconnect for Airborne eVTOL Power Distribution*. [S.l.], 2021. Disponível em: <https://cdn.glenair.com/eVTOL-air-taxi-interconnect-solutions/pdf/ interconnect-for-airborne-eVTOL-power-distribution.pdf>. Citado na página 43.

GOYAL, R. et al. Advanced Air Mobility: Demand Analysis and Market Potential of the Airport Shuttle and Air Taxi Markets. *Sustainability*, v. 13, n. 13, p. 7421, jan. 2021. ISSN 2071-1050. Number: 13 Publisher: Multidisciplinary Digital Publishing Institute. Disponível em: <https://www.mdpi.com/2071-1050/13/13/7421>. Citado na página 57.

GRAY, J. et al. OpenMDAO: An open-source framework for multidisciplinary design, analysis, and optimization. *Structural and Multidisciplinary Optimization*, abr. 2019. Citado 5 vezes nas páginas 15, 45, 46, 47 e 48.

GUDMUNDSSON, S. *General Aviation Aircraft Design: Applied Methods and Procedures*. 1ª edição. ed. [S.l.]: Butterworth-Heinemann, 2013. Citado na página 53.

GUNDLACH, J. *Designing Unmanned Aircraft Systems: A Comprehensive Approach*. Reston, Virginia: AIAA, 2014. ISBN 978-1-62410-261-5. Citado na página 39.

HA, T. H.; LEE, K.; HWANG, J. T. Large-scale multidisciplinary optimization under uncertainty for electric vertical takeoff and landing aircraft. In: *AIAA Scitech 2020 Forum*. American Institute of Aeronautics and Astronautics, 2020, (AIAA SciTech Forum). Disponível em:  $\langle \text{https://arc.aiaa.org/doi/10.2514/6.2020-0904}\rangle$ . Citado 2 vezes nas páginas 45 e 46.

HANNA, J. B. W. *The Jetsons*. 1962. Page Version ID: 1074692449. Disponível em: <https://en.wikipedia.org/w/index.php?title=The\_Jetsons&oldid=1074692449>. Citado na página 32.

HEVNER, A. et al. Design Science in Information Systems Research. *Management Information Systems Quarterly*, v. 28, p. 75, mar. 2004. Citado na página 49.

HILL, B. P. et al. *UAM Vision Concept of Operations (ConOps) UAM Maturity Level (UML) 4*. [S.l.], 2020. Disponível em: <https://ntrs.nasa.gov/citations/20205011091>. Citado na página 31.

IPCC. *Climate Change 2014: Mitigation of Climate Change: Working Group III Contribution to the IPCC Fifth Assessment Report*. Cambridge: Cambridge University Press, 2015. ISBN 978-1-107-05821-7. Disponível em:  $\langle \text{https://www.} \rangle$ cambridge.org/core/books/climate-change-2014-mitigation-of-climate-change/ 81F2F8D8D234727D153EC10D428A2E6D>. Citado na página 34.

IPSOS. *Brasileiros gastam 127 minutos por dia no trânsito*. 2019. Disponível em: <https://summitmobilidade.estadao.com.br/guia-do-transporte-urbano/ brasileiros-gastam-127-minutos-por-dia-no-transito/>. Citado na página 34.

JOBY. *Joby Aviation | Joby.* 2022. Disponível em: <https://www.jobyaviation.com/>. Citado 3 vezes nas páginas 15, 37 e 38.

KAZA, S. et al. *What a Waste 2.0: A Global Snapshot of Solid Waste Management to 2050*. Washington, DC: World Bank Publications, 2018. ISBN 978-1-4648-1329-0. Citado na página 31.

KOELLE, D. *Space launch systems cost estimation as design tool*. Acta Astronautica: [s.n.], 1994. v. 34. Citado na página 39.

KOEN, B. V.; KOEN, B. V. *Discussion of the Method: Conducting the Engineer's Approach to Problem Solving*. Illustrated edição. New York: Oxford University Press, USA, 2003. ISBN 978-0-19-515599-0. Citado na página 49.

LILIUM. *Lilium Jet - The First Electric VTOL (eVTOL) Jet - Lilium*. 2022. Disponível em: <https://lilium.com/jet>. Citado 3 vezes nas páginas 15, 38 e 39.

LUCAS, G. *Star Wars*. 1977. Page Version ID: 63214457. Disponível em: <https: //pt.wikipedia.org/w/index.php?title=Star\_Wars&oldid=63214457>. Citado na página 32.

MARCH, S. T.; SMITH, G. F. Design and natural science research on information technology. *Decision Support Systems*, v. 15, n. 4, p. 251–266, dez. 1995. ISSN 0167-9236. Disponível em: <https://www.sciencedirect.com/science/article/pii/ 0167923694000412>. Citado 2 vezes nas páginas 49 e 51.

MEAD, S. J. *Spinner (Blade Runner)*. 1982. Page Version ID: 1075096132. Disponível em: <https://en.wikipedia.org/w/index.php?title=Spinner\_(Blade\_Runner)&oldid= 1075096132>. Citado na página 32.

MIHARA, Y. et al. Cost Analysis of eVTOL Configuration Design for an Air Ambulances System in Japan. 2021. Citado 4 vezes nas páginas 39, 40, 42 e 53.

NASOULIS, C.; GKOUTZAMANIS, V.; KALFAS, A. Multidisciplinary conceptual design for a hybrid-electric commuter aircraft. *Aeronautical Journal -New Series-*, abr. 2022. Citado 2 vezes nas páginas 27 e 34.

NATHEN, D. P. et al. Architectural performance assessment of an electric vertical take-off and landing (e-VTOL) aircraft based on a ducted vectored thrust concept. 2021. Citado 3 vezes nas páginas 15, 35 e 36.

RAO, S. S. *Engineering Optimization: Theory and Practice*. 4th ed. edição. ed. Hoboken, N.J: John Wiley & Sons, 2009. ISBN 978-0-470-18352-6. Citado na página 48.

SANTOS, T. G. *Google Colab: o que é, tutorial de como usar e criar códigos*. 2022. <https://www.alura.com.br/artigos/google-colab-o-que-e-e-como-usar>. (Accessed on 10/09/2022). Citado na página 48.

SIMON, H. A.; LAIRD, J. E. *The Sciences of the Artificial, Reissue of the Third Edition with a New Introduction by John Laird*. Illustrated edição. Cambridge, Massachusetts: MIT Press, 2019. ISBN 978-0-262-53753-7. Citado na página 49.

SOBIESZCZANSKI-SOBIESKI, J.; MORRIS, A.; TOOREN, M. v. *Multidisciplinary Design Optimization Supported by Knowledge Based Engineering*. 1st edition. ed. Chichester, UK: Wiley, 2015. ISBN 978-1-118-49212-3. Citado na página 45.

Social Security. *Consumer Price Index (CPI-W)*. 2022. Disponível em: <https: //www.ssa.gov/oact/STATS/cpiw.html>. Citado na página 53.

SOCIETY, T. V. F. *eVTOL Aircraft Directory*. 2022. Disponível em: <https: //evtol.news/aircraft>. Citado 2 vezes nas páginas 17 e 53.

STEWART, R. D.; WYSKIDA, R. M.; JOHANNES, J. D. *Cost estimator's reference manual*. New York: Wiley, 1995. OCLC: 924734932. ISBN 978-0-471-30510-1. Citado na página 39.

TANEJA, N. K.; SIMPSON, R. W. *A multi-regression analysis of airline indirect operating costs*. [S.l.], 1968. Accepted: 2012-01-06T22:23:07Z. Disponível em: <https://dspace.mit.edu/handle/1721.1/68094>. Citado na página 39.

VENABLE, J. The role of theory and theorising in design science research. *First International Conference on Design Science Research in Information Systems and Technology*, jan. 2006. Citado na página 49.

VOLOCOPTER. *Newsroom*. 2021. Disponível em: <https://www.volocopter.com/ newsroom/>. Citado 2 vezes nas páginas 15 e 37.

VOLOCOPTER. *Volocopter Flies at Paris Air Forum*. 2021. Disponível em: <https://www.volocopter.com/newsroom/volocopter-flies-at-paris-air-forum/>. Citado na página 27.

WILLCOX, K. Aircraft systems engineering cost analysis. *MIT - Aeroespace Computation Design Laboratory*, p. 51, set. 2002. Citado 5 vezes nas páginas 17, 44, 55, 56 e 59.

WINTER, R.; AIER, S. Design Science Research in Business Innovation. In: . [S.l.: s.n.], 2016. p. 475–498. ISBN 978-3-658-07166-0. Citado na página 49.

Apêndices
## APÊNDICE A – Estimativa do VPCost

```
|%% Estimativa do VPCost por Bruna Lorrane Jardim Ribeiro −
      brunaljardim@gmail.com
3 % NUMERO DE AERONAVES EM 2030 E 2035
  Condicoes_N = [225, 450];
 5
  % ESCOLHER CONDICOES/CENARIOS
7 condicao = 2; % mudar 1 ou 2
9 N =Condicoes N ( condicao ) ;
11 Empresas =\'LILIUM'; 'EVE'; 'VOLOCOPTER' };
  W_airframe_array = [640;1000;660];13\vert V \; h \; array = [ 280 ; 241 ; 250 ] ;15 Final=table (W_airframe_array, V_h_array, 'RowNames', Empresas);
17 VPCost_Array = [\ ];
  C_dev_Array = [];
19\vert C_eng_Array = [\ ];
  C_{rt}-Array = [];
21 C_mat_Array= [ ] ;
  C_mfg_{r}Array = [];
23 |C_qc_Array = [];
  C tool Array = [];
25
  a r r a y t a bl e=t a bl e
27
  disp('Condicao')29 disp (N);
31 for i = 1: length (Empresas)
33 % VARIAVEIS FIXAS
  x = 1; % CPI 1986 - 2021
35 CPI 2021 = 2.4454;
  W_airframe = W_airframe_array (i); % Peso do esqueleto estrutural [kg]
37\text{V}_h = \text{V}_h array (i); % V elocidade no ar de nivel maximo [\text{km/h}]F cert = 0.67; % Certificacao LSA
39 \text{ F_c} = 1; % Sistema de flap simples
  F_{comp} = 2; % Fator do uso de compositos na aeronave
41 \text{ F}_{\text{press}} = 1; % Nao pressurizado
  N_p = 4; % Numero de prototipos (n de eVTOLs em 2026)
```

```
43
  % NUMERO DE HORAS/HOMEM DE ENGENHARIA
45\text{ }\mathrm{H\_eng} = 0.0396 * (W\_airframe^0.791) * (V_h^1.526) * (N^0.183) *F_cert *F_cf *F_ccomp∗F_press ;
47 % NUMEROS DE HORAS/HOMEM DE FERRAMENTARIA
  Q_m = 3.75; % Taxa de producao estimada em numero de aeronaves por mes
49 \text{ F} taper = 1; % Acorde da as a nao constante
   H_{\text{total}} = 1.0032 * (W_{\text{airframe}}^{\text{arframe}} - 0.764) * (V_{\text{th}}^{\text{an}} - 0.899) * (N^{\text{an}} - 1.78) * (Q_{\text{em}}^{\text{an}} - 0.066) *F_taper∗F_cf∗F_comp∗F_press ;
51
  % NUMEROS DE HORAS/HOMEM DE MAO DE OBRA DE FABRICACAO
53 \text{ F} cert1 = 0.75; % Certificacao LSA
  F_{comp1} = 1.25; % Fator do uso de compositos na aeronave
55\text{H} mfg = 9.6613 * (W_airframe ^{\circ}0.74) * (V_h ^{\circ}0.543) * (N^{\circ}0.524) * F_cert1 *F_cf*F_comp1
       ;
57 % CUSTO DE ENGENHARIA
  R_{eng} = 92; % US$ 92/hora
59\vert\text{C} eng = x∗H eng∗R eng∗CPI 2021 ;
61 % CUSTO DE SUPORTE AO DESENVOLVIMENTO
   F cert2 = 0.5; % Certificacao LSA
63 \text{ F} comp2 = 1.5; % Fator do uso de compositos na aeronave
  C_dev = 0.06458 * (Wairframe^0.873) * (Vh^1.89) * (N^0.346) *CPI2021 * F cert2 *F_cf∗F_comp2∗F_press ;
65
  % CUSTO DE TESTE DE VOO
67 \text{ F} cert3 = 10; % Certificacao LSA
  C_ft= 0.009646 * (Wairframe^1.16) * (Vh^1.3718) * (Np^1.281) * CPI2021 * F cert3 ;6<sup>C</sup>
  % CUSTO FERRAMENTAL
71 \, \text{R\_tool} = 61; \% \text{US$ 61/hora}C_tool= x∗H_tool∗R_tool∗CPI_2021 ;
73
  % CUSTO DE FABRICACAO
75 \text{ R} mfg = 53; % US$ 53/hora
  C_mmfg = x∗H_mfg∗R_mfg∗CPI_2021 ;
77
  % CUSTO DE QUALIDADE DE CONTROLE
79 \text{ F} cert3 = 0.5; % Certificacao LSA
  F comp3 = 1.5; % Fator do uso de compositos na aeronave
81 \text{ C}_q = 0.13*C_mfg*F_cert3*F_comp3;83 % CUSTO DE MATERIAIS
  F_{\text{cert4}} = 0.75; % Certificacao LSA
```

```
85 C_mat= 24.896 ∗ (W_airframe ^ 0.689) ∗(V_h ^ 0.624) ∗(N ^ 0.792) ∗CPI_2021 ∗F_cert4 ∗
        F_cf∗F_press ;
87 % CUSTO TOTAL EM US$
   VPCost= C\_dev + C_qc + C_ft + C_eng + C_tool + C_mfg + C_maf;89
   VPCost Array= [ VPCost Array ; VPCost ] ;
91 \mid C\_dev\_Array= \lceil C\_dev\_Array; C\_dev \rceil;C_{\text{eq}} = [C_{\text{eq}} - A \text{rray} ; C_{\text{eq}}];
93 C_{t_A}Array = C_{t_A}Array ; C_{t} ;
   C_mat_Array= [C_{{\text{mat}}} \text{Array}; C_{{\text{mat}}} ;
95\vert C_mfg_Array = \vert C_mfg_Array ; C_mfg \vert ;
   C_{qc} Array = [C_{qc} Array ; C_{qc} ;
97 \mid C\_tool\_Array = [C\_tool\_Array; C\_tool];99 end
101 FAINAL= table (VPCost_Array, C_dev_Array, C_qc_Array, C_ft_Array, C_eng_Array,
        C_tool_Array , C_mfg_Array , C_mat_Array ) ;
103 FAINAL2= [Final FAINAL]
```
## APÊNDICE B – Otimização do custo do eVTOL da Volocopter

```
1 %% Otimizacao do custo do projeto para o eVTOL da V olocopter por Bruna
      Lorrane Jardim Ribeiro – brunaljardim@gmail.com
3 import openmdao api as om
5 \# CUSTO DE ENGENHARIA
7 prob = om. Problem ()
  model = prob . model
9
  prob. model. add_subsystem ('custo', om. ExecComp ('c = (2.0969 * 0.0396 * (w)
      * (0.791) * (v * * 1.526) * (n * * 0.183) * i * i * k * l * r * 1.18) / n', v = 250, i = 0.67, j
      = 1, k = 2, l = 1, r = 90)11
  # setup the optimization
13 prob. driver = om. ScipyOptimizeDriver ()
  prob. driver. options \lceil 'optimizer ' \rceil = 'SLSQP'
15
  prob. model. add_design_var('custo.w', lower=600, upper=1000)
17 prob. model. add_design_var('custo.n', lower=1, upper=450)
  prob. model. add objective ('custo. c')
19
  prob.setup()21
  # set initial values
23 prob.set val ('custo \cdotw', 660)
  prob.set_val(' custo . n', 250)
25
  # run the optimization
27 prob.run_driver ()
29 \# minimum value
  print ( prob.get val(' custo.c'))31
  # location of the minimum
33 print (prob.get_val('custo .w'))
  print (prob.get_val(' custo.n'))35
  \# CUSTO DE MATERIAL E EQUIPAMENTO
37
```

```
prob = om.Problem()39 \text{ model} = \text{prob} \cdot \text{model}41 prob. model. add subsystem ( ' custo ', om. ExecComp ( 'b = (24.896 * (w**0.689) * (v*)**(0.624)*({n**0.792})*i*<i>i</i>*1.18)/n, v = 250, i = 0.67, j = 1, l = 1)43 \# setup the optimization
  prob. driver = om. ScipyOptimizeDirive(r)45 prob. driver. options ['optimizer'] = 'SLSQP'
47 prob. model. add_design_var('custo.w', lower=600, upper=1000)
  prob. model. add_design_var ('custo.n', lower=1, upper=450)
49 prob. model. add_objective ('custo.b')
51 prob. setup ()
53 \# set initial values
  prob.set val(' custo.w', 660)55 prob.set_val ('custo.n', 250)
57 \# run the optimization
  prob.run_driver()
59# minimum value
61 print (prob.get_val('custo.b'))
63 \# location of the minimum
   print(prob.get_val('cuts to.w'))65 print (prob.get_val('custo.n'))
67 \# CUSTO DE FERRAMENTAS
69 prob = om. Problem ()
  model = prob . model
71
  prob. model. add_subsystem ( ' c u s to ' , om. ExecComp ( ' c = (2.0969 * 1.0032 * (w***0.764 *(v**0.899)*(n**0.178)*(q**0.066)*r*m*<math>j*k*1*1.18</math>/n', q = 3, r =92, v = 250, j = 1, k = 2, l = 1, m = 1)73
  # setup the optimization
75 prob. driver = om. ScipyOptimizeDriver ()
  prob. driver. options \lceil 'optimizer ' \rceil = 'SLSQP'
77
  prob. model. add design var ( ' custo .w', lower =600, upper =1000)
79 prob. model. add_design_var ('custo.n', lower=1, upper=450)
  prob. model. add_objective ('custo.c')
81
```

```
prob.setup()83
   # set initial values
85 prob.set val ('custo \cdotw', 660)
   prob.set_val('custo.n', 250)
87
   # run the optimization
89 prob.run driver ()
91 \# minimum value
   print (prob.get_value ' custo.c'))93
   # location of the minimum
95 print (\text{prob.get\_val}(\ ' \text{cuts to.w'}))print ( prob.get val(' cust o.n'))97
   # CUSTO DE SUPORTE
99
   prob = om.Problem()101 \text{ model} = \text{prob} \cdot \text{model}103 prob. model. add_subsystem ( ' custo ', om. ExecComp ( 'd = (0.06458*(w**0.873)*(v*)**1.89 *(n**0.346) * i * j * k * l * 1.18 /n', v = 250, i = 0.67, j = 1, k = 2, l
      = 1)105 \# setup the optimization
   prob. driver = om. ScipyOptimizeDriver ()
107 prob. driver. options ['optimizer'] = 'SLSQP'
109 prob. model. add design var ('custo .w', lower =600, upper =1000)
   prob. model. add_design_var('custo.n', lower=1, upper=450)
111 prob. model. add objective (' custo . d')
113 prob. setup ()
115 \# set initial values
   prob.set val(' custo.w', 660)117 prob.set_val('custo.n', 250)
119 \# run the optimization
   prob.run_driver ()
121
   # minimum value
123 print (prob.get val ('custo . d'))
125 \# location of the minimum
   print (prob.get_val('cuts to.w'))
```
 $127 \vert \text{ print}(\text{prob.get\_val}(\ ' \text{custo.n}^{\prime}) )$ 

## APÊNDICE C – Otimização do custo do eVTOL da Lilium

```
%% O timiza o do custo do projeto para o eVTOL da Lilium por Bruna
      Lorrane Jardim Ribeiro – brunaljardim@gmail.com
 2
  import openmdao .api as om
 4
  # CUSTO DE ENGENHARIA
6
  prob = om.Problem()|8| model = prob. model
10 prob. model. add subsystem ( ' custo', om. ExecComp ( ' c = (2.0969 * 0.0396 * (w)
      * (0.791) * (v * * 1.526) * (n * * 0.183) * i * i * k * l * r * 1.18) / n', v = 280, i = 0.67, j
     = 1, k = 2, l = 1, r = 90)12 \# setup the optimization
  prob. driver = om. ScipyOptimizeDirive(r)14 prob. driver. options ['optimizer'] = 'SLSQP'
16 prob. model. add_design_var( 'custo .w', lower=600, upper=1000)
  prob. model. add_design_var('custo.n', lower=1, upper=450)
18 prob. model. add objective ('custo. c')
20 prob. setup ()
22 \# set initial values
  prob.set val(' custo.w', 660)24 prob.set_val ('custo.n', 250)
26 \# run the optimization
  prob.run_driver()
28
  |\# minimum value
30 print (prob.get_val('custo.c'))
32 \# location of the minimum
  print (prob.get val(' custo.w'))34 print (prob.get_val('custo.n'))
36 \# CUSTO DE MATERIAL E EQUIPAMENTO
```

```
38 prob = om. Problem ()
  model = prob . model
40
  prob. model. add_subsystem ( ' custo ', om. ExecComp ( 'b = (24.896*(w**0.689)*(v*)**(0.624)*({n**0.792})*i*<i>i</i>*1.18)/n, v = 280, i = 0.67, j = 1, l = 1)42
  # setup the optimization
44 prob. driver = om. ScipyOptimizeDriver ()
  prob. driver. options [\text{'optimizer'}] = \text{'SLSQP'}46
  prob. model. add_design_var('custo.w', lower=600, upper=1000)
48 prob. model. add_design_var ('custo.n', lower=1, upper=450)
  prob. model. add_objective ('custo.b')
50
  prob.setup()52
  # set initial values
54 prob.set val ('custo .w', 660)
  prob.set\_val(' custo.n', 250)56
  # run the optimization
58 prob.run_driver ()
60 \# minimum value
   print( prob.get_val(' custo.b'))62
  # location of the minimum
64 print (prob.get_val('custo.w'))
   print( prob.get_val(' custo.n'))66
  # CUSTO DE FERRAMENTAS
68
  prob = om.Problem()70 \text{ model} = \text{prob} \cdot \text{model}72 prob. model. add subsystem ( ' custo ', om. ExecComp ( ' c = (2.0969 * 1.0032 * (w))***0.764 *(v**0.899)*(n**0.178)*(q**0.066)*r*m*<math>j*k*1*1.18</math>/n', q = 3, r =92, v = 280, j = 1, k = 2, l = 1, m = 1)74 \# setup the optimization
  prob. driver = om. ScipyOptimizeDirive(r)76 \vert \text{prob. driver. options} \vert \text{'optimizer'} \vert = \text{'SLSQP'}78 prob . model . add design var ( ' custo .w', lower =600, upper =1000)
  prob. model. add_design_var('custo.n', lower=1, upper=450)
\lvert \cdot \rvert 80 prob. model. add_objective ('custo.c')
```

```
|82| prob. setup ()
84 \# set initial values
   prob.set val(' custo.w', 660)86 prob.set_val('custo.n', 250)
88 \# run the optimization
   prob.run_driver()
90
   # minimum value
92 print (prob.get_val('custo.c'))
94 \# location of the minimum
   print( prob.get_val(' custo.w'))96 print (prob.get val ('custo . n'))
98 \# CUSTO DE SUPORTE
100 \vert \text{ prob} = \text{om}. \text{Problem}()model = prob.\,model102
   prob. model. add_subsystem ( ' custo ', om. ExecComp ( 'd = (0.06458*(w**0.873)*(v*)**1.89 *(n**0.346) * i * j * k * l * 1.18 /n', v = 280, i = 0.67, j = 1, k = 2, l
       = 1)104
   # setup the optimization
106 prob. driver = om. ScipyOptimizeDriver ()
   prob. driver. options [\text{'optimizer'}] = \text{'SLSQP'}108
   prob. model. add_design_var('custo .w', lower =600, upper =1000)
110 prob. model. add_design_var('custo.n', lower=1, upper=450)
   prob. model. add objective ('{\text{ custo.d'}})112
   prob.setup()114
   # set initial values
116 prob.set_val(' custo .w', 660)
   prob.set\_val(' custo.n', 250)118
   # run the optimization
120 prob.run driver ()
122 \neq \text{minimum value}print ( prob.get val(' cust o.d'))124
   # location of the minimum
126 print (prob.get_val('custo.w'))
```
 $\vert$  print (prob.get\_val('custo.n'))

## APÊNDICE D – Otimização do custo do eVTOL da Eve

```
%% O timiza o do custo do projeto para o eVTOL da Eve por Bruna Lorrane
      Jardim Ribeiro − brunaljardim@gmail.com
 2
  import openmdao .api as om
 4
  # CUSTO DE ENGENHARIA
6
  prob = om.Problem()|8| model = prob. model
10 prob. model. add subsystem ( ' custo', om. ExecComp ( ' c = (2.0969 * 0.0396 * (w)
      * (0.791) * (v * * 1.526) * (n * * 0.183) * i * i * k * l * r * 1.18) / n', v = 241, i = 0.67, j
     = 1, k = 2, l = 1, r = 90)12 \# setup the optimization
  prob. driver = om. ScipyOptimizeDirive(r)14 prob. driver. options ['optimizer'] = 'SLSQP'
16 prob. model. add_design_var( 'custo .w', lower=600, upper=1000)
  prob. model. add_design_var('custo.n', lower=1, upper=450)
18 prob. model. add objective ('custo. c')
20 prob. setup ()
22 \# set initial values
  prob.set val(' custo.w', 660)24 prob.set_val ('custo.n', 250)
26 \# run the optimization
  prob.run_driver()
28
  |\# minimum value
30 print (prob.get_val('custo.c'))
32 \# location of the minimum
  print (prob.get val(' custo.w'))34 print (prob.get_val('custo.n'))
36 \# CUSTO DE MATERIAL E EQUIPAMENTO
```

```
38 prob = om. Problem ()
   model = prob . model
40
   prob. model. add_subsystem ( ' custo ', om. ExecComp ( 'b = (24.896*(w**0.689)*(v*)**(0.624)*({n**0.792})*i*<i>i</i>*1.18)/n, v = 241, i = 0.67, j = 1, l = 1)42
  # setup the optimization
44 prob. driver = om. ScipyOptimizeDriver ()
   prob. driver. options [\text{'optimizer'}] = \text{'SLSQP'}46
   prob. model. add_design_var('custo.w', lower=600, upper=1000)
48 prob. model. add_design_var ('custo.n', lower=1, upper=450)
   prob. model. add_objective ('custo.b')
50
  prob.setup()52
  # set initial values
54 prob.set val ('custo .w', 660)
  prob.set\_val(' custo.n', 250)56
  # run the optimization
58 prob.run_driver ()
60 \# minimum value
   print( prob.get_val(' custo.b'))62
  # location of the minimum
64 print (\text{prob.get\_val}(\ ' \text{cuts.} w'))print( prob.get_val(' custo.n'))66
  # CUSTO DE FERRAMENTAS
68
  prob = om.Problem()70 \text{ model} = \text{prob} \cdot \text{model}72 prob. model. add subsystem ( ' custo ', om. ExecComp ( ' c = (2.0969 * 1.0032 * (w))***0.764 *(v**0.899)*(n**0.178)*(q**0.066)*r*m*<math>j*k*1*1.18</math>/n', q = 3, r =92, v = 241, j = 1, k = 2, l = 1, m = 1)
74 \# setup the optimization
   prob. driver = om. ScipyOptimizeDirive(r)76 \vert \text{prob. driver. options} \vert \text{'optimizer'} \vert = \text{'SLSQP'}78 prob . model . add design var ( ' custo .w', lower =600, upper =1000)
   prob. model. add_design_var('custo.n', lower=1, upper=450)
\lvert \cdot \rvert 80 prob. model. add_objective ('custo.c')
```

```
|82| prob. setup ()
84 \# set initial values
   prob.set val(' custo.w', 660)86 prob.set_val('custo.n', 250)
88 \# run the optimization
   prob.run_driver()
90
   # minimum value
92 print (prob.get_val('custo.c'))
94 \# location of the minimum
   print( prob.get_val(' custo.w'))96 print (prob.get val ('custo . n'))
98 \# CUSTO DE SUPORTE
100 \vert \text{ prob} = \text{om}. \text{Problem}()model = prob.\,model102
   prob. model. add_subsystem ( ' custo ', om. ExecComp ( 'd = (0.06458*(w**0.873)*(v*)**1.89 *(n**0.346) * i * j * k * l * 1.18 /n', v = 241, i = 0.67, j = 1, k = 2, l
       = 1)104
   # setup the optimization
106 prob. driver = om. ScipyOptimizeDriver ()
   prob. driver. options [\text{'optimizer'}] = \text{'SLSQP'}108
   prob. model. add_design_var('custo .w', lower =600, upper =1000)
110 prob. model. add_design_var('custo.n', lower=1, upper=450)
   prob. model. add objective ('{\text{ custo.d'}})112
   prob.setup()114
   # set initial values
116 prob.set_val(' custo .w', 660)
   prob.set\_val(' custo.n', 250)118
   # run the optimization
120 prob.run driver ()
122 \neq \text{minimum value}print ( prob.get val(' cust o.d'))124
   # location of the minimum
126 print (prob.get_val('custo.w'))
```
 $\vert$  print ( prob. get\_val ( ' custo . n') )